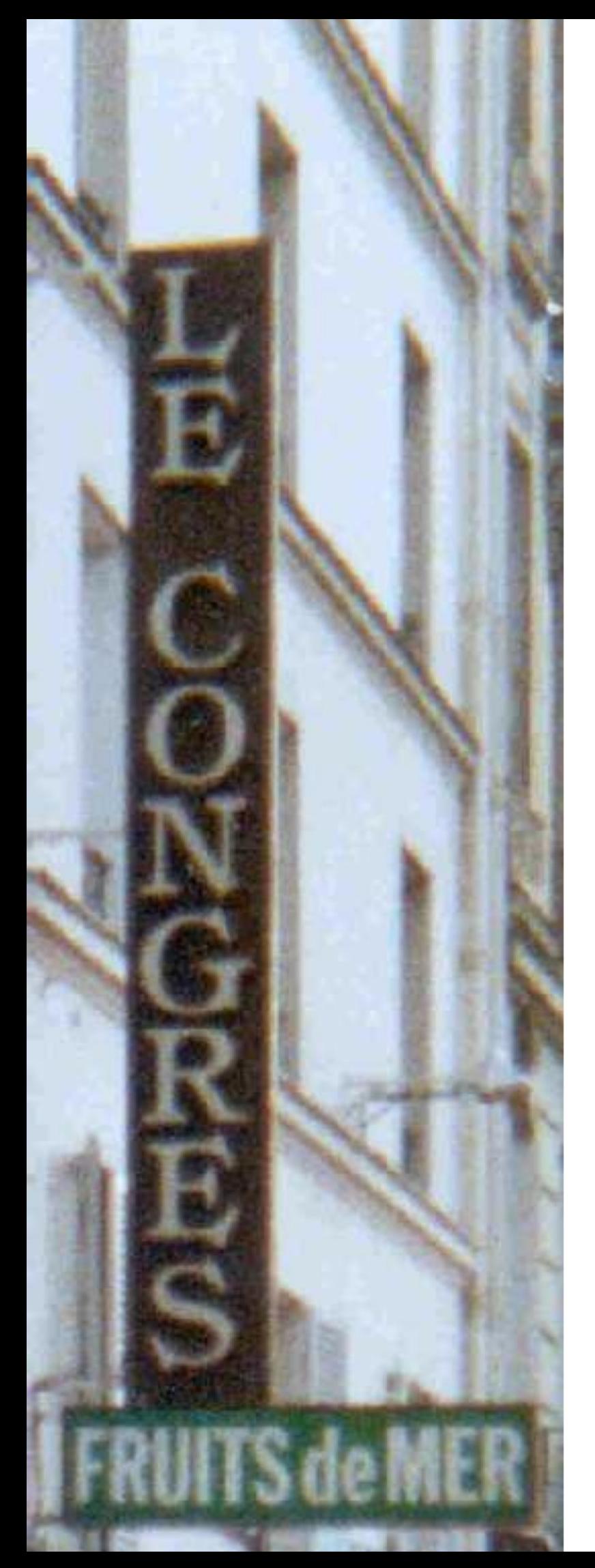

Jacques ANDRÉ

# Petites leçons de typographie

Version 1990 — PDF du 4 mars 2024 <http://jacques-andre.fr/faqtypo/lessons.pdf>

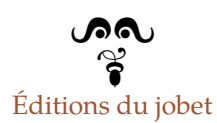

#### **Avertissement**

En 1990, j'avais fait, sous le titre de *Petites leçons de typographie*, la compilation de notices qui paraissaient sous forme d'un feuilleton dans *Irisa Hebdo* où je « rappelais » quelques règles fondamentales de typographie et dont je pensais faire la base d'un manuel de rédaction de textes scientifiques. Mais je me suis vite rendu compte de la difficulté, voire de la vanité, de la chose et ai donc laissé traîner ce projet.

Toutefois, ces *Leçons* ayant été mises sur le *web* (souvent de façon piratée) dans un format peu accessible (fichier .dvi), on m'a demandé de les rééditer. Après avoir longtemps hésité, j'ai donc décidé d'en profiter pour les réécrire, corriger, étendre… En attendant qu'elles soient disponibles, voici une version légèrement modifiée  $1$  de la version originale de 1990.

Je ne puis être tenu responsable de l'état des versions qui ont été copiées sur d'autres sites. Seule peut être considérée comme à jour la présente version de ce site : <http://jacques-andre.fr/faqtypo/lessons.pdf><sup>[2](#page-1-1)</sup>.

> © Jacques André version d'octobre 2003 révisée en continu <sup>[3](#page-1-2)</sup>, la dernière fois le 4 mars 2024

*Merci de signaler toute erreur à :* [Jacques.AndreNN@gmail.com avec NN](mailto:Jacques.AndreNN@gmail.com)= 35

<span id="page-1-0"></span>1. Principales différences : mise en page, plan, ajouts de quelques *URL*, mise à jour de la bibliographie et… correction de fautes « de frappe » qui m'avaient été signalées (merci aux lecteurs passés et futurs…). En revanche, je n'ai pas encore ajouté de compléments, ni modifié la présentation de certaines règles ni revu mes choix sur certains principes de façon à m'approcher de l'*Orthotypographie* de Jean-Pierre Lacroux (voir référence [\[5\]](#page-46-0), page [47\)](#page-46-1).

<span id="page-1-1"></span>2. Les url, les renvois aux références bibliographiques et les appels de note de couleur sienne correspondent à des zones cliquables.

<span id="page-1-2"></span>3. Grâce aux corrections suggérées par

Alem Alquier, Marwan Auger, Alain Bacquey, Guillaume Becq, Patrick Bideault, Stéphane Bortzmeyer, Guillaume Cabanac, Yves Cinotti, Antoine Colin, Pierre Dauchy, Armelle Domenach, Matthieu Dubuget, Laurent Douchin, Gilles Esposito-Farèse, Daniel Flipo, Alain Fossé, René Fritz, Fabien Galand, Xavier Gnata, Jean-Philippe Guérard, Henri Jabot, Michel Joubert, Charles Levert, Claude Lenormand, Vincent Lerouvillois, Jean-Baptiste Luciani, Nadine Martin, Jonathan Maurice, Olivier Miakinen, Geneviève Naud, Marc-André Oberholzer, Serge Paccalin, Patrick Percot, Olivier Pérès, Normand Perron, Éric Picheral, Jean-Baptiste Rouquier, Filippo Rusconi, Lionel de Sá, Arnaud Schmittbuhl, Gerhardt Stenger, Michel Taton et Patrice Tréton que je tiens à remercier ici.

# <span id="page-2-2"></span>**1 Pourquoi ces leçons ?**

Premier exercice. Pour commencer, voici un extrait d'un article imaginaire (le fond n'a aucun sens) qui présente quelques erreurs de typographie ou plutôt des fautes d'usage <sup>[4](#page-2-0)</sup>. Combien en trouvezvous ?

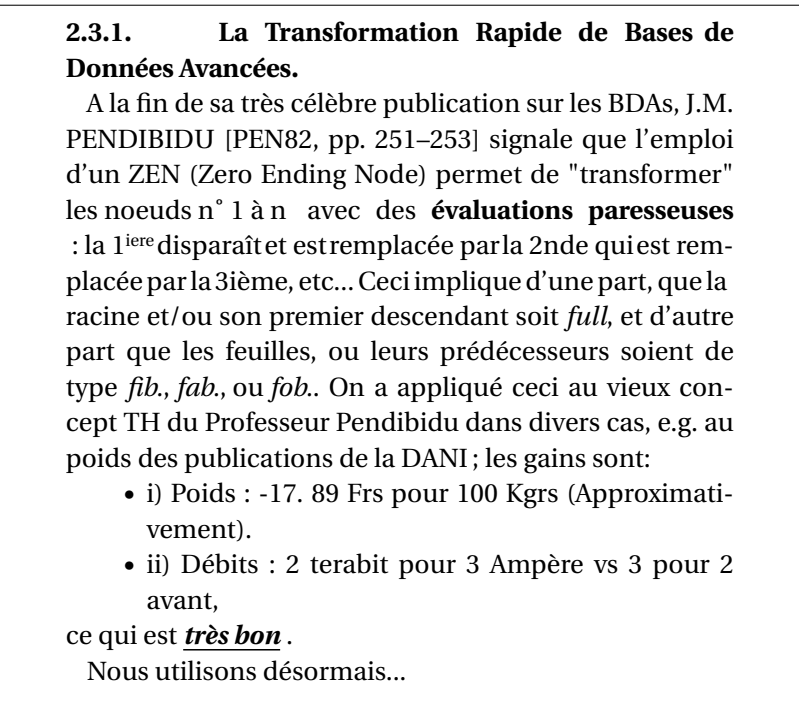

<span id="page-2-1"></span>Figure 1 – Un texte mal composé Figure 1 – Un texte mal composé

<span id="page-2-0"></span><sup>4.</sup> Il n'y a pas de « règles » officielles de typographie française (contrairement à l'orthographe) mais plutôt des recommandations, marches, etc. (voir bibliographie en section [8\)](#page-45-0). Mais, même si celles-ci diffèrent d'un auteur à l'autre, elles sont cependant assez proches les unes des autres pour qu'on puisse dire qu'il y a un consensus!

(*moins*) s H contre a  $ikl.$  Sent

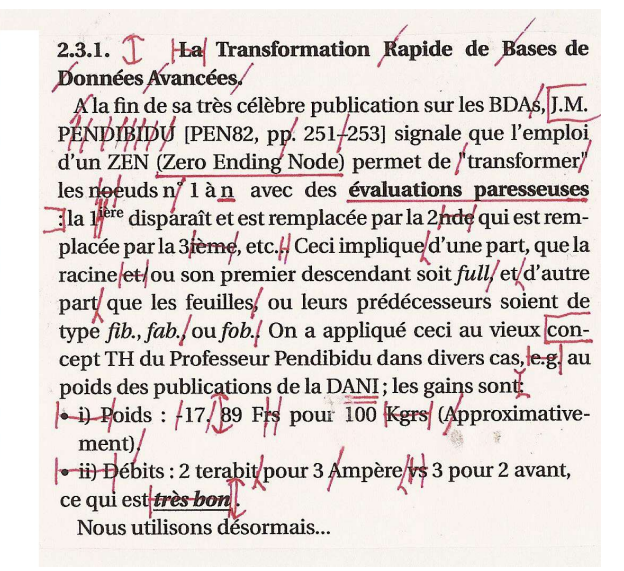

Figure 2 – Le texte de la figure [1,](#page-2-1) annoté par un correcteur

<span id="page-3-0"></span>Si vous aviez envoyé cet article tel quel à une revue scientifique encore munie d'un secrétariat de rédaction (par exemple à *TSI : Technique et Science Informatiques*), vous auriez reçu une « épreuve » ressemblant à celle de la figure [2](#page-3-0) et on vous aurait demandé de revoir votre copie.

Nous ne donnerons pas ici la correction détaillée de cet exercice, ce serait trop long… Mais nous reprendrons certaines de ses fautes dans la suite de ce fascicule<sup>[5](#page-3-1)</sup> et nous donnons en figure [3](#page-4-0) une meilleure façon de rédiger ce petit texte. Voici cependant quelques fautes classiques présentes dans la figure [1](#page-2-1) :

**Titre :**

- on ne commence en général pas un titre par un article ;
- on ne met pas de majuscules à tous les mots d'un titre ;
- on ne met pas de point à la fin d'un titre.

**Ligne 1 :**

- les majuscules doivent être accentuées (voir section [3.2\)](#page-12-0) ;
- pas de pluriel aux abréviations (voir section [2.3\)](#page-9-0) ;
- <span id="page-3-1"></span>— on ne coupe pas entre un prénom et un nom (voir section [5.1.3\)](#page-32-0).

<sup>5.</sup> La mention « (voir fig. [1,](#page-2-1) ligne 5) » renvoie à l'erreur, la forme corrigée se trouvant en figure [3.](#page-4-0)

#### **2.3.1. Transformation rapide de bases de données avancées**

À la fin de sa très célèbre publication sur les BDA, J.-M. Pendibidu [PEN82, p. 251-253] signale que l'emploi d'un zen *(Zero Ending Node)* permet de « transformer » les nœuds nos 1 à *n* avec des *évaluations paresseuses* : la première disparaît et est remplacée par la seconde qui est remplacée par la troisième, etc. Ceci implique, d'une part, que la racine ou son premier descendant soit *full* et, d'autre part, que les feuilles ou leurs prédécesseurs soient de type *fib.*, *fab.* ou *fob.* On a appliqué ceci au vieux concept TH du professeur Pendibidu dans divers cas, notamment au poids des publications de la Dani ; les gains sont :

- poids : –17,89 F pour 100 kg (approximativement),
- débits : 2 terabits pour 3 ampères contre 3 pour 2 avant,
- <span id="page-4-0"></span>ce qui est *très bon*.
	- Nous utilisons désormais. . .

Figure 2 – Le même texte qu'en figure 1, revu en tenant compte des Figure 3 – Le même texte qu'en figure [1,](#page-2-1) revu en tenant compte des corrections de la figure [2](#page-3-0)

#### **Ligne 2 :**

- les noms propres ne se mettent pas tout en majuscules ;
- l'abréviation de « pages » est « p. » (voir section [2.3\)](#page-9-0).

#### **Ligne 3 :**

— on met en italique les mots en langue étrangère ainsi que les parenthèses les entourant (voir section [4.6\)](#page-24-0) ;– les guillemets français sont les doubles chevrons « … » (voir en section [2.2\)](#page-8-0).

#### **Ligne 4 :**

— noeud s'écrit nœud ;

— l'abréviation de numéro s'écrit avec un o supérieur  $(n^{\circ})$  et non

avec le symbole degré (n°) et ici prend un <sup>s</sup> pour le pluriel;

— il vaut mieux utiliser de l'italique que du gras pour « souligner ». **Ligne 5 :**

— ce deux-points devrait être à la ligne précédente ;

— les abréviations de première et troisième sont  $1<sup>re</sup>$  et  $3<sup>e</sup>$  (voir section [2.3\)](#page-9-0) ; mais elles seraient mieux ici en toutes lettres ; quant à « seconde », ici il faut écrire « deuxième ».

**etc.**

À priori $^6$  $^6$ , on a envie de dire qu'il ne s'agit que de cheveux coupés en quatre (surtout avec une telle accumulation). Pourtant, en regardant la version revue (figure [3\)](#page-4-0), on voit que le texte est plus lisible, plus précis, etc. Et comme ça ne coûte rien du tout de respecter ces règles, autant les connaître et les appliquer.

Mais pourquoi toutes ces fautes ? Il se trouve que, de plus en plus, les chercheurs saisissent leurs articles ou rapports eux-mêmes. Or, ils ont rarement reçu une formation de secrétariat et ignorent donc souvent les règles usuelles de dactylographie et de typographie. Par ailleurs, alors qu'autrefois (disons il n'y a que quelques années) l'édition scientifique passait par les mains de professionnels tant pour le fond (comités de rédaction des revues, comités scientifiques des congrès, etc.) que pour la forme (secrétariats de rédaction), aujourd'hui n'importe qui peut mettre n'importe quoi sur le *web*. D'où des documents (papier ou sur écran) apparemment bien présentés mais qu'il faut, en fait, corriger profondément avant de les diffuser : à titre d'exemple, il y avait, dans le rapport d'activité de l'Irisa pour 1989, une moyenne de six fautes par page. Quant aux mémoires de master voire de thèse… Alors, autant que les auteurs possèdent quelques éléments de typographie $^7$  $^7$ .

L'objet de ces quelques leçons est donc d'inciter mes collègues <sup>[8](#page-5-2)</sup> à mieux saisir les textes de leurs publications en vue d'une plus grande qualité de celles-ci.

Tout ce qui suit est indépendant de tout formateur <sup>[9](#page-5-3)</sup> et ne concerne jamais des problèmes plus esthétiques (choix de polices, mise en page, etc. ; voir bibliographie page [46\)](#page-45-0). Enfin, tout ceci est valable aussi bien pour les écrans que pour le papier.

<span id="page-5-0"></span><sup>6.</sup> J'emploie l'écriture moderne de cette expression. Voir note [19](#page-24-1) page [25](#page-24-1) et Lacroux  $[5, art. Latin]$ .

<span id="page-5-1"></span><sup>7.</sup> Ou plutôt d'*orthotypographie* qui est en quelque sorte le bon usage des signes typographiques et qui, à côté des aspects fontes, mises en page, etc., fait aussi partie intégrante de la typographie.

<span id="page-5-2"></span><sup>8.</sup> Comme ce sont essentiellement des informaticiens ou des automaticiens, c'est dans leurs disciplines que j'ai pris mes exemples.

<span id="page-5-3"></span><sup>9.</sup> Même si je pense que LATEX, utilisé ici, est encore le plus adapté à une saisie de textes scientifiques tant pour papier que sur le *web*, il m'arrivera de citer aussi MS Word.

## <span id="page-6-1"></span>**2 Et si l'on écrivait en bon français?**

Les chercheurs sont de plus en plus appelés à écrire en anglais leurs articles, rapports, etc. Il convient alors de respecter les usages anglo-américains (voir la bibliographie à la page [46\)](#page-45-0).

Mais il y a aussi de nombreux cas où on peut, voire où on doit, écrire en français. Alors, autant écrire un français correct. S'il y a des « règles », ce n'est en général pas pour embêter le monde mais bien au contraire pour des raisons de compréhension, de facilité de lecture, etc. Écrire en français veut dire

— respecter l'orthographe et la grammaire françaises,

— mais aussi utiliser les signes typographiques français, les bonnes abréviations françaises, etc.

Le premier point ne relève pas de ces petites leçons de *typographie*. Mais je voudrais faire une double remarque sur les correcteurs d'orthographe que l'on trouve maintenant un peu partout : correcteur intégré de MS Word, Ispell (francisé), etc.

- 1. Utiliser au maximum ces outils, car on est toujours à la merci d'une faute de frappe.
- 2. Le faire en étant bien conscient de leurs limites :

— ils corrigent en général la bonne saisie d'un mot (l'appartenance à un dictionnaire), très rarement les accords, etc.; un texte écrit en MS Word peut très bien ne montrer aucun mot souligné en rouge mais pourtant être bourré de fautes.

— utiliser au maximum des dictionnaires personnels pour éviter de voir des mots techniques courants non reconnus ou « mal corrigés  $10 \times$  $10 \times$ .

<span id="page-6-0"></span><sup>10.</sup> J'ai vu dans une revue scientifique la mention d'un « ordinateur très rapide car il a un cycle de base de 12 ans », MS Word ignorant les nanosecondes (ns)!

## **2.1 Lettres françaises**

L'alphabet français comprend aujourd'hui 42 lettres (et non 26) :

#### a b c d e f g h i j k l m n o p q r s t u v w x y z à â é è ê ë î ï ô ù û ü ÿ ç æ œ

En français, le *u* accent grave n'apparaît que dans le seul mot *où*; le *u* tréma est très rare <sup>[11](#page-7-0)</sup> et n'apparaît que dans des mots anciens ou d'origine étrangère (capharnaüm, Bienvenüe, etc.). Le *y* tréma *ÿ* est attesté dans des noms propres (L'Haÿ-les-Roses) ou des noms communs issus de noms propres (aÿ, un champagne). *Œ* et *œ* ne sont pas de simples ligatures esthétiques; on ne peut pas faire de remplacement systématique de *oe* par *œ* (penser à « nœud coercitif »). Le digramme *æ* (en romain æ) est dans la liste car lui correspondent quelques mots d'origine étrangère (ægagropile, philæ, etc.) et des noms de lieux.

À noter que *ñ* et *ö* ne sont pas français, même si, dans certains dictionnaires français, on commence à trouver les orthographes « cañon », « angström » ou « maelström ».

Chaque lettre doit pouvoir être utilisée sous trois formes, par exemple « aAa », c'est-à-dire :

- 1. En minuscules (ou « bas de casse ») ; exemple : abéçô.
- 2. En majuscules (ou « capitales ») ; exemple : ABÉÇÔ.
- 3. En petites capitales. Ce sont, en gros, des minuscules ayant des allures de capitales. abéçô. Elles servent à écrire des sigles, les noms d'auteurs dans les bibliographies et certains éléments de structure (dialogues de théâtre, articles de loi, etc.).

Il est très important d'utiliser ces caractères accentués qui font partie de la culture française. Hélas, on ne trouve pas toujours tous ces caractères « directement » sur les claviers de machine à écrire ou d'ordinateur (on tape, par exemple, *^o* pour obtenir *ô* ; quant à *É*…). Mais tous ces caractères français existent dans les fontes et il n'y a aucune raison (sauf ignorance ou flemme) de ne pas les utiliser.

<span id="page-7-0"></span><sup>11.</sup> Dans les mots « aiguë, ambiguïté, contiguë, etc. », le tréma n'est pas sur le *u* mais sur la voyelle suivante.

**Exercice.** Saisissez le pangramme suivant <sup>[12](#page-8-1)</sup> (en minuscules puis en petites capitales) avec votre traitement de texte préféré.

> Dès Noël où un zéphyr haï me vêt de glaçons würmiens, je dîne d'exquis rôtis de bœuf au kir à l'aÿ d'âge mûr & cætera! Dès Noël où un zéphyr haï me vêt de glaçons würmiens, je dîne d'exquis rôtis de bœuf au kir à l'aÿ d'âge mûr & cætera!

<span id="page-8-0"></span>Si vous n'y arrivez pas, changez impérativement de système…

## **2.2 Quelques signes typographiques**

Un texte ne comprend pas que des lettres, des chiffres et de la ponctuation (voir ci-après chapitre [5\)](#page-29-0), mais toute une panoplie de signes qui, eux aussi, peuvent être spécifiques à une langue. Voici donc quelques signes français.

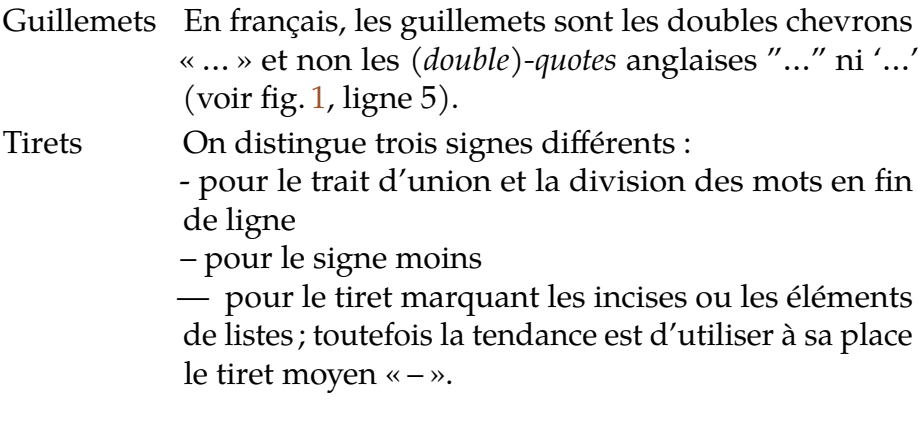

En revanche, les signes suivants sont à éviter :

• américanisme ; trop gras ; à remplacer par – voire par — (voir fig. [1,](#page-2-1) ligne 14) ;

<span id="page-8-1"></span><sup>12.</sup> Conçu par Gilles Esposito-Farèse. Un pangramme est une phrase ayant un sens, de longueur minimale et utilisant toutes les lettres d'une langue donnée. Un manuel de programmation en C rédigé en anglais proposait l'exemple suivant : char \*MyString = "The quick brown fox jumps over the lazy dog"; la version française montre que le traducteur n'a rien compris : char \*MaChaine = "Le rapide renard brun saute par dessus le chien fainéant". Si au moins il avait écrit "Portez ce vieux whisky au juge blond qui fume"…

/ cette barre oblique est (trop) souvent utilisée avec le sens de « ou » ; dans un texte courant, lui préférer la conjonction « ou » qui neprend qu'un signe de plus. En tout cas, on n'utilisera jamais « ou/et » ni « et/ou » qui ne veulent rien dire de plus que « ou » : en français le *ou* n'est pas exclusif (voir fig. [1,](#page-2-1) ligne 9).

## <span id="page-9-0"></span>**2.3 Abréviations**

L'usage a consacré un certain nombre d'abréviations qui sont on ne peut plus « conventionnelles » et il faut donc s'y tenir. La majorité d'entre elles ne portent pas de majuscule : « art. » pour article, « vol. » pour volume, etc. Elles ne prennent jamais la marque du pluriel, mais… certaines abréviations existent pour le singulier et sont différentes pour le pluriel (p. ex. M. pour monsieur et MM. pour messieurs). Elles sont à éviter dans les phrases. Voici quelques abréviations utiles à connaître (consulter les longues listes de tout bon code typographique pour les autres; voir bibliographie à la page [46\)](#page-45-1).

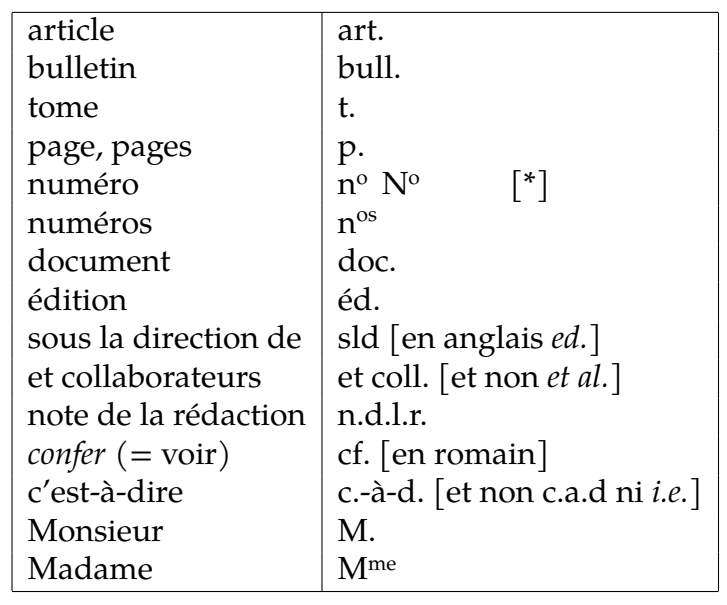

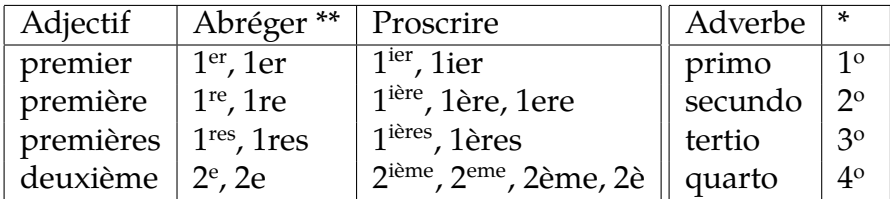

\* Avec la minuscule o supérieure « <sup>o</sup> » et non le signe degré « <sup>o</sup> ».

\*\* Forme « basse » tolérable dans les rares cas (courrier électronique par exemple) où l'on n'a pas de lettres supérieures.

### **2.4 Unités**

Je ne ferai pas l'outrage de laisser croire que les chercheurs ne savent pas écrire les unités de mesure, les symboles mathématiques, etc. Pourtant, je rappellerai juste quelques exemples : « deux ampères » (et non « Ampère » ni « Ampères »), « 2 A », « 2,34 kg » (et non, en cumulant les erreurs, « 2.34 Kilos » ni surtout « 2,34 Kgrs »), « 17 F » (et non « 17 Frs »), etc. Voir la bibliographie à la page [48.](#page-47-0)

## **2.5 Coupure des mots**

La coupure (césure ou, mieux, division) des mots en fin de ligne est en général assurée par les systèmes de traitement de texte qui ont fait des progrès depuis quelques années. Il se peut néanmoins qu'ils laissent parfois passer une division malheureuse (voir fig. [1,](#page-2-1) ligne 11), voire erronée. C'est à l'auteur, alors, de forcer la bonne coupure ou d'éviter toute coupure pour le mot considéré.

En revanche, très peu de ces systèmes sont capables, aujourd'hui, d'éviter les divisions entre les mots – notamment entre les nombres et les unités qui les suivent – ou entre un prénom abrégé et un nom (voir fig. [1,](#page-2-1) ligne 3). Il faut alors utiliser une espace  $^{13}$  $^{13}$  $^{13}$  insécable (voir en section [5.1.3\)](#page-32-0).

Attention : lorsque l'on cite un texte en langue étrangère, il convient de (faire) couper les mots de la citation selon les usages de cette langue. On écrira donc, par exemple,

> …la reconnaissance subliminale des mots (en anglais *word subliminal recognition*) qui…

## **2.6 Américanismes**

À force de lire des publications américaines, on a tendance à croire que leurs usages constituent la règle et on finit par les copier et

<span id="page-10-0"></span><sup>13.</sup> Du temps du plomb, « une » espace désignait un caractère produisant un « blanc » pour séparer les mots ou signes dans une ligne. On continue aujourd'hui, même avec la dématérialisation des caractères, à garder ce féminin pour les caractères produisant des blancs.

introduire divers américanismes pour faire sérieux. En voici pour lesquels il existe pourtant une contrepartie en français.

**Locutions latines :** les anglophones utilisent des locutions qui, bien que d'origine latine, ne sont pas d'usage français.

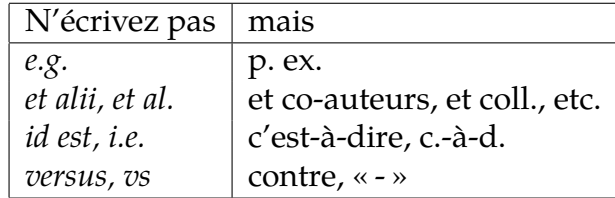

**Abréviations :** les abréviations varient parfois d'un pays à l'autre ; exemples :

— pages : p. en français, pp. en anglais ;

— monsieur : M. en français, Mr en anglais.

**Orthotypographie :** il y a beaucoup de différences, par exemple — la ponctuation (en anglais pas d'espace avant le point-virgule, le deux-points, etc.),

— les guillemets (en anglais "…", en français « … »),

— en français, pas de majuscule initiale à tous les substantifs d'un titre,

— etc.

On trouvera de nombreuses autres différences sur divers sites, par exemple <[https://mh-education.fr/](https://mh-education.fr/les-differences-de-typographie-anglais-francais/) [les-differences-de-typographie-anglais-francais/](https://mh-education.fr/les-differences-de-typographie-anglais-francais/)>.

# <span id="page-12-3"></span>**3 Emploi des majuscules**

## <span id="page-12-2"></span>**3.1 Abus de majuscules**

Ce qui me semble le plus frappant dans les documents scientifiques saisis par les auteurs eux-mêmes, c'est l'abus de majuscules. Voici typiquement le genre de phrase que l'on trouve dans notre rapport d'activité :

*Jean TRANSEN, Maître de Conférences en Analyse des Données à l'Université de Nancy (Bien connue de la Communauté Scientifique Internationale) a donné, lors du Séminaire de Biologie Informatique du Mardi 23 Juin, une conférence sur les Applications de l'Intelligence Artificielle à l'emploi de la Télévision Haute Définition en Robotique Avancée.*

Dans cette phrase, il y a 31 majuscules. Il ne devrait y en avoir que trois (Jean, Transen et Nancy). Si si… J'y reviendrai en [3.6.](#page-18-0)

Les règles régissant l'emploi des majuscules  $14$  sont pleines de cas particuliers, mais on peut classer les principales règles comme ci-dessous. Rappelons, auparavant, que majuscules et petites capitales doivent porter les accents.

## <span id="page-12-0"></span>**3.2 Faut-il accentuer les majuscules ?**

Même si on a pu apprendre (à tort) à l'école primaire qu'on ne met pas d'accent sur les majuscules, même si certains éditeurs

<span id="page-12-1"></span><sup>14.</sup> En typographie, on dit « capitales », les minuscules étant les « bas de casse ». Voir aussi note [15](#page-13-0) ci-après.

ou journaux ne le font pas systématiquement <sup>[15](#page-13-0)</sup>, il faut se donner comme règle qu'il n'y a plus, aujourd'hui, aucune raison de ne pas accentuer les majuscules. En revanche, on trouve de nombreuses raisons pour les accentuer systématiquement. Voici, parmi beaucoup d'autres, trois exemples qui montrent que les capitales accentuées aident à la compréhension  $^{16}$  $^{16}$  $^{16}$ . 1) À la suite du message Minitel

« CHOUETTE NANA, 18 ANS, CHERCHE MEC, MEME AGE, … », son auteur a reçu plein de coups de fil de vieux ayant lu « même âgé ». 2) À Lausanne, le Petit-Chêne est une rue très en pente ; un panneau indique à l'entrée de cette rue « DANGER MARCHE ». Mais seulement le mercredi, parce que c'est le jour du marché. 3) Dans la photo de la couverture de ce document, n'y a-t-il pas un *S* de trop à cette enseigne d'un restaurant de poisson près de Montparnasse<sup>[17](#page-13-2)</sup>?

Si votre patron de thèse croit que ce n'est qu'une marotte personnelle, montrez-lui ceci :

« On veillera à utiliser systématiquement les capitales accentuées, y compris la préposition À. » *Lexique des règles typographiques en usage à l'Imprimerie nationale*, Paris, 2004, p. 12.

## **3.3 Quelques emplois des majuscules**

#### **3.3.1 Phrases et parenthèses**

Quelques principes :

— la première lettre d'une phrase prend une majuscule,

<span id="page-13-2"></span>17. La réponse est non ; en fait il manque l'accent grave sur le *È* de *CONGRÈS* : ici le contexte est absent car il s'agissait d'une succursale d'un restaurant situé, lui, avenue de la Porte Maillot à Paris, près du Palais des congrès.

<span id="page-13-0"></span><sup>15.</sup> Mais de façon cohérente. La raison invoquée (voir [\[3,](#page-45-2) [6\]](#page-46-2)) relève du distinguo entre majuscule (linguistique) et capitale (typographique) : dans VICTOR HUGO il y a 10 capitales dont 2 majuscules.

<span id="page-13-1"></span><sup>16.</sup> Beaucoup des exemples usuels (par exemples ceux de <[http://www.](http://www.synec-doc.be/doc/accents2.htm) [synec-doc.be/doc/accents2.htm](http://www.synec-doc.be/doc/accents2.htm)>) voient en fait leur ambiguïté levée quand on écrit en minuscules (car ces expressions n'ont en général aucune raison d'être écrites en majuscules) ou souvent par le contexte ; ainsi, *SABLE SALE* se lira « sable sale » sur un panneau à l'entrée d'une plage mais « sablé salé » sur un paquet de biscuits. En revanche, il est vrai qu'une affiche de théâtre annonçant la pièce *CLAUDE S'EST TUE* pourra être lue de deux façons différentes…

— le contenu d'une incise et en particulier d'une parenthèse n'est pas assimilable à une phrase et ne commence donc pas par une majuscule,

— en général, ce qui suit un deux-points prend une minuscule.

Exemples :

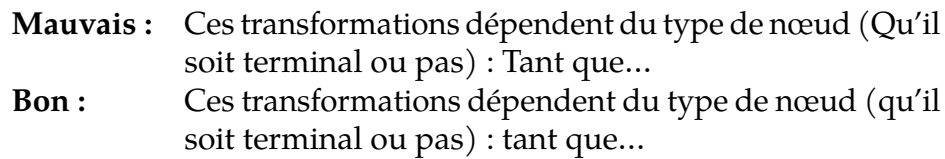

Notons que l'habitude, américaine, de mettre des notes entièrement entre parenthèses et de les considérer comme une phrase n'a, en général, pas de raison d'être en français. Exemple :

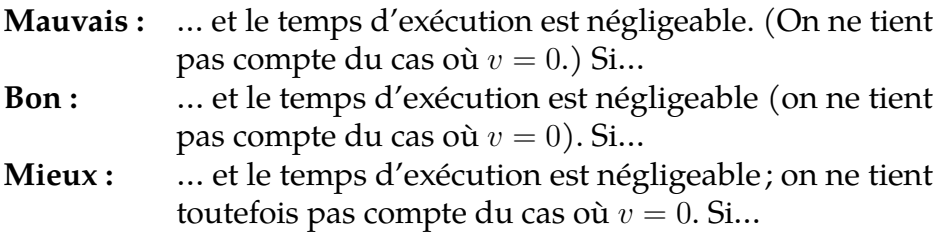

#### **3.3.2 Titres d'articles, de sections, etc.**

— Seule la première lettre d'un titre prend la majuscule.

Exemple (voir aussi fig. [1,](#page-2-1) ligne 1) :

- **Mauvais :** Transparence de la Transmission de Message Asynchrone
- **Bon :** Transparence de la transmission de message asynchrone

N.B. le premier titre est écrit « à l'américaine ».

#### **3.3.3 Listes**

On peut classer, en gros, les listes en deux classes selon qu'elles font partie d'une phrase unique ou qu'elles sont elles-mêmes composées de plusieurs phrases :

- 1. les éléments d'une liste dans une phrase commencent par une minuscule et se terminent par une virgule (ou un point-virgule), sauf le dernier élément qui, s'il termine la phrase, prend un point ;
- 2. les éléments d'une liste formée de plusieurs phrases se comportent comme des alinéas (majuscule en début, point à la fin).

Outre l'énoncé de cette règle qui rentre dans le cas 1 (on remarquera que le point qui suit les chiffres n'impose alors pas une majuscule), voici deux autres exemples :

Les méthodes de déverminage sont basées sur

- la récolte d'événements ;
- la sauvegarde de l'état du programme à intervalles réguliers ;
- l'intégration des tâches au programme ;

mais on aurait une autre classification en se plaçant du point de vue utilisateur.

Deux types d'événements sont à considérer.

— Les événements prédéfinis. La trace en est générée par le noyau.

— Les événements utilisateur. L'heure, par exemple, sera associée à l'événement en question.

Une fois stockés sur fichier, ces événements…

#### **3.3.4 Sigles**

Il faut parler davantage de tendances actuelles que de règles fermes :

— on ne met plus toujours de points dans les sigles,

— il faut respecter l'usage des propriétaires de sigles (et notamment leur emploi de capitales accentuées ou non),

— on ne met en majuscule que la première lettre d'un sigle lorsqu'il est prononçable,

— on met, de préférence, en petites capitales un sigle que l'on épelle,

— certains sigles sont parfois des logos (comme EDF au lieu de Édf) et on en garde la graphie, comme d'ailleurs pour certains noms de marque (par exemple iPod).

Exemples : Irisa, Ifsic, SNCF, EDF, CEE, Afcet, Greco, Sorep, etc.

## **3.4 Rôle sémantique des majuscules**

Les règles données jusqu'ici concernaient la position des mots et quelques conventions d'abréviation. Une des causes de l'abus de majuscules est de croire qu'elles peuvent avoir divers rôles tels que l'emphase ou la distinction. En fait, ces rôles sont joués par d'autres moyens typographiques (comme l'italique).

Voici le principe de base : la majuscule initiale peut indiquer – un nom propre,

- un nom commun à valeur de nom propre,
- une certaine déférence (dans les formules de politesse).

#### **3.4.1 Noms propres**

— Les lettres initiales des noms propres prennent la majuscule.

Mais seule l'initiale la prend. On écrira donc « J.-M. Pendibidu », ou « Jean-Marie Pendibidu », mais pas « J.M. PENDIBIDU » (voir fig. [1,](#page-2-1) ligne 4). Dans les en-têtes d'articles et dans les références bibliographiques, on écrit de préférence les noms d'auteurs en petites capitales, par exemple « Donald KNUTH ».

Par nom propre, on entend aussi bien les pseudonymes (« Raphaël le Tatoué ») que les noms géographiques (« la Picardie septentrionale »), les noms de marque non banalisés (« Bull vend des klaxons à Renault pour ses jeeps »), etc.

L'article qui fait, éventuellement, partie d'un nom prend aussi la majuscule : « les œuvres de La Fontaine ».

#### **3.4.2 Noms communs à valeur de nom propre**

On distingue trois cas :

1. Un nom commun qui marque un caractère unique (par exemple « la Bibliothèque nationale » est unique ; de même « la Culture » qui désigne le ministère correspondant) devient un nom propre. Il prend une majuscule. Lorsqu'un adjectif qualifie ce nom, il prend une majuscule s'il est avant ce nom (« le Nouveau Monde ») mais une minuscule s'il est après (« l'Empire romain »).

- 2. Si cette unicité est exprimée par un nom propre, seul celui-ci prend une majuscule (tout le reste est en minuscules) : « la bibliothèque d'Alexandrie, la bibliothèque Mazarine ».
- 3. Certains noms communs peuvent devenir des noms propres, notamment les noms de véhicules ou d'œuvres (ces deux types de noms sont alors en italique), par exemple « *La Belle Poule*, *Les mains sales* » (dans ce dernier cas, seule la première lettre de l'article prend la majuscule), les noms de fête (« le Mardi gras »), les noms de partis ou d'assemblées lorsqu'ils suivent le libellé exact (« le Parti communiste français »), etc.

Tous les manuels de typographie donnent de nombreuses listes de cas. Mais, ce qui est sans doute beaucoup plus important à souligner, c'est *où on ne met pas de majuscule*! Voir ci-dessous [3.5.](#page-17-0)

#### **3.4.3 Majuscule de courtoisie ou de déférence**

— Dans les formules de politesse, on met une majuscule.

<span id="page-17-0"></span>Exemple : « Croyez, Cher Monsieur, en l'expression… »

## **3.5 Corollaire**

On ne met pas de majuscules aux cas qui ne relèvent pas des précédents. En particulier :

— les organismes, d'État ou non, qui ne sont pas uniques ne prennent pas de majuscule : « l'université de Rennes, l'académie de Poitiers, le conseil municipal de Rezé, l'observatoire de Meudon, la mairie de Paris, etc. » ; toutefois, lorsque l'on parle d'un organisme en tant qu'entité légale ou institutionnelle, on a tendance à mettre une majuscule : « … l'Université de Rennes-2 a décidé… » ;

— les noms de jour et de mois ne prennent pas de majuscule : « mardi 25 janvier » ;

— les titres ou qualités s'écrivent avec une minuscule : « le président de la République, le pape, l'ayatollah Khomeini, le professeur Dupond, le recteur Durand, le général Avendre, le ministre de l'Éducation nationale, etc.  $\frac{18}{3}$  $\frac{18}{3}$  $\frac{18}{3}$ .

<span id="page-17-1"></span><sup>18.</sup> Regardez bien comment *Le Monde* parle de tout ce beau monde. Contrairement à ce que l'on croit, la presse, même régionale, utilise en général très bien la typographie française.

## **3.6 Retour sur le premier exemple**

<span id="page-18-0"></span>Reprenons l'exemple donné au début de ce chapitre (section [3.1\)](#page-12-2).

- **Jean TRANSEN** Oui à Jean, mais seule la capitale initiale suffit à Transen : les autres ne servent qu'à alourdir.
- **Maître de Conférences** Non : pas de majuscules aux titres. Les majuscules « distinguent » mais n'« honorifient » pas.
- **Analyse des Données** Non. À la rigueur, on pourrait tolérer « Analyse des données » si l'on veut vraiment « distinguer » cette discipline, en faire un concept. Il est toutefois coutume d'écrire en minuscules des disciplines plus anciennes comme la « mécanique quantique » ou l'« histoire de l'art ». La nouveauté justifie-t-elle vraiment une majuscule ?
- **Université de Nancy** Pas de majuscule à « université », organisme non unique ; bien sûr « Nancy ».
- **Bien** Pas de majuscule en début de parenthèse.
- **Communauté Scientifique Internationale** Alors là, vraiment aucune justification possible pour ces majuscules.
- **Séminaire de Biologie Informatique** Non : « séminaire de biologie informatique », ou à la rigueur « Biologie informatique » comme pour « Analyse des données ».
- **Mardi 23 Juin** Pas de majuscules aux dates : « mardi 23 juin ».
- **Applications** Si on cite le titre de la conférence, alors ce titre commence par une majuscule mais se met en italique (nom d'œuvre) ou entre guillemets, sinon on ne met pas de A majuscule.
- **Intelligence Artificielle** Non : « intelligence artificielle », à la rigueur « Intelligence artificielle », ou bien « IA » si ce sigle est connu et employé partout. Par contre, en explicitant ce sigle, on pourrait mettre des majuscules « IA (Intelligence Artificielle) ».
- **Télévision Haute Définition** Comme ci-dessus : « télévision haute définition », à la rigueur « Télévision haute définition » et, bien sûr, « Tvнd » ou « TVHD (TéléVision Haute Définition) ».
- **Robotique Avancée** Toujours la même faute (au moins ce texte est cohérent…).

Acceptons le critère de concept pour ces disciplines nouvelles qui ont besoin de prouver qu'elles existent. Il reste quand même une quinzaine de majuscules superflues. C'est-à-dire qu'il y avait quand même 15 fautes de français dans ces 7 lignes.

## **3.7 Second exemple**

Le premier octobre, un papier a été distribué dans certaines écoles primaires de Rennes. On y lit : *Le Conseil d'école réunit les représentants de L'Education Nationale et de la Municipalité, les Instituteurs et les parents.* Bien sûr, aucune majuscule ne devrait se trouver dans ce texte, sauf celles commençant la phrase et à *Éducation*. On pourrait tolérer *le Conseil d'école*, organisme unique, beaucoup moins *la Municipalité*. Mais pourquoi *les Instituteurs* mais pas *les Parents* (d'aucuns ne manqueront pas de trouver une connotation déplaisante à ce *p* minuscule) ? Quant à *L'Education Nationale*, trois fautes : il faut écrire *nationale*; la majuscule à *éducation* doit être accentuée *(Éducation)* ; enfin et surtout, pourquoi ce grand *L*? J'ai l'impression que l'on reporte sur l'article l'unicité et la distinction déjà dénotées par la majuscule de *Éducation*.

# <span id="page-20-0"></span>**4** Souligné, **gras** ou *italique ?*

Le souligné n'existait pas en typographie au plomb pour des raisons techniques. C'est une invention des machines à écrire. En effet, faute d'y disposer de gras, d'italiques, etc., les dactylos se servirent abondamment du soulignement. Ceci a donné un certain style de documents qui influence encore le style des rapports de recherche car on a tendance à copier ce que l'on a vu ou que l'on voit. Or, on ne peut pas remplacer le souligné indifféremment par du gras ou de l'italique.

## **4.1 Principes**

Avant de montrer leurs usages respectifs, quelques mots sur le mode de lecture des documents. En gros, on peut considérer qu'il y a deux types de documents : ceux qu'on lit linéairement (par exemple un roman, un article, un rapport de recherche, etc.) et ceux que l'on ne lit pas du début à la fin, mais que l'on consulte plutôt (annuaires, catalogues, mais aussi manuels de référence, inventaires, etc.). Les premiers doivent avoir une typographie grise (l'œil n'a pas à être attiré immédiatement dans une page par tel ou tel mot ou marqueur); aux seconds doit correspondre une typographie faite d'accidents (permettant à l'œil de repérer très vite ce qu'il cherche). Cette classification n'est, bien sûr, pas très nette et certains ouvrages peuvent relever des deux modes. C'est notamment le cas d'ouvrages d'enseignement.

En résumé, avant d'y revenir en détail :

On n'utilise le gras que pour les titres de chapitre, section, etc. et, dans les manuels de référence ou les catalogues, pour marquer les points d'entrée.

L'italique sert à marquer les différences : mots étrangers, emphase, citations et noms d'œuvres (dont les titres des livres et revues dans les références bibliographiques).

Le souligné n'a, en général, aucune raison d'être utilisé.

Le romain, le gras, l'italique et le souligné ont des spécificités différentes :

— Le romain (les caractères droits courants, comme ceux-ci) est le caractère normal d'écriture. Sa lisibilité est en général bonne.

— L'italique est un caractère oblique (mais son dessin est souvent différent du caractère romain correspondant : « *fa* » n'est pas obtenu en penchant « fa »). Son oblicité fait que, lorsqu'on lit une phrase en romain dans laquelle il y a un mot en italique, on remarque qu'il y a une différence (donc une *connotation* sous-jacente). Par contre, lorsque l'on regarde la page (par exemple celle-ci), on ne voit pas s'il y a de l'italique ou pas. On utilisera donc l'italique pour marquer des différences sans pour autant attirer l'œil.

L'italique est réputé moins lisible que le romain : on a plus de mal à lire un paragraphe entier en italique qu'en romain, aussi n'utilise-t-on l'italique que pour quelques mots seulement. Abuser de l'italique reviendrait à perdre son côté « mise en vedette ».

— La graisse d'un caractère est la force de son trait, son épaisseur. Un caractère romain ou italique peut être plus ou moins graissé. On appelle souvent « gras » une variante graissée du romain. Cette graisse rend le caractère plus visible et accroche l'œil; mettez un seul mot en gras dans un paragraphe entièrement écrit en romain et regardez ce paragraphe (celui-ci par exemple) : vous êtes immédiatement attiré par ce mot **gras**. On utilisera donc le gras pour attirer l'œil, notamment pour indiquer la structuration d'un texte (titres de chapitres, de section, sous-section, etc.) ou pour marquer des points d'entrée dans un catalogue, des définitions dans un ouvrage à consulter plus qu'à lire en continu, etc.

Plus les caractères sont gras, moins ils sont lisibles. On n'utilisera donc les extra-gras qu'en publicité.

— Le souligné attire l'œil, comme le gras, mais bien plus. Par ailleurs, du fait que les barres du soulignement coupent souvent les jambages, les caractères sont encore plus difficiles à lire. Il est finalement très rare que l'emploi du souligné puisse trouver quelque justification. On recommande donc de ne jamais l'utiliser. D'autant qu'on prend l'habitude sur le *web* d'indiquer ainsi les liens activables.

Désormais, la couleur est accessible à bas prix (sur écrans, mais aussi sur papier). D'où la tendance à en abuser comme on a pu abuser, il y a quelques années, des fontes variées que l'on découvrait. À priori, j'ai envie de dire : « utilisez la couleur comme le gras » et « évitez les textes en bleu qui laissent croire qu'il s'agit d'*URL* ».

## **4.2 Titres de chapitre, section, etc.**

Le choix des caractères (style, graisse, taille) pour les titres relève de la mise en page qui n'est en général bien faite que par des professionnels (voir les quelques ouvrages cités à la page [49\)](#page-48-0). Toutefois, les usages suivants doivent au moins être appliqués :

— On met en général les titres en gras.

— La taille des caractères est d'autant plus grande que le titre est à un niveau plus haut (par exemple un titre de chapitre en corps 18, un titre de section en corps 14, un titre de sous-section en corps 12, le texte courant en corps 11, etc.).

— Cette graduation doit être suffisamment sensible pour que, même en l'absence de numérotation, on reconnaisse la structure du document, mais pas trop forte pour ne pas troubler la lecture (pas de titre de section en corps 18 avec un texte en corps 10, par exemple).

— Sauf cas très spéciaux, les niveaux de titres ne doivent pas dépasser trois ou quatre. Dans ce cas, on peut alors utiliser, pour les titres les plus bas dans la hiérarchie, de l'italique puis du romain dans le corps courant.

— Il est complètement inutile de souligner le gras (voir fig. [1,](#page-2-1) ligne 17) : trop c'est trop.

— Aussi important que l'emploi du gras est le volume des espaces avant et après un titre ; mais c'est là un autre problème…

## **4.3 Points d'entrée, définitions**

Dans un document style catalogue, manuel de référence, etc., l'emploi du gras est souvent recommandable pour « accrocher » l'œil.

Exemple :

Les références bibliographiques n'ont pas toutes la même typographie. Celle-ci varie en effet selon la nature de ce que l'on cite :

**Livre :** on met en italique le titre du livre. Le reste, en romain, comprend obligatoirement le nom d'auteur, le nom de l'éditeur, le lieu de l'édition et la date de parution.

**Article :** on met en romain le nom de l'auteur; on met en romain et entre guillemets le titre de l'article; on met en italique le titre de la revue. Le reste, volume, numéro, pages, etc. est en romain.

**Thèse :** comme un livre, en remplaçant le nom d'éditeur par le nom de l'université.

**etc.**

Les définitions peuvent se mettre en italique ou en gras. Dans le premier cas, elles seront plus discrètes et couleront mieux dans le texte. Dans le second cas, elles seront plus facilement repérables (surtout si un index à la fin renvoie à la page où se trouvent les définitions), mais elles attireront l'œil et rompront donc la lecture linéaire. Exemple :

Le système est organisé autour de couches : la première couche, autour du matériel, constitue ce qu'on appelle le *noyau* du système. C'est lui qui réalise les *échanges avec les périphériques* et qui gère les tâches (y compris la mémoire).

Le système est organisé autour de couches : la première couche, autour du matériel, constitue ce qu'on appelle le **noyau** du système. C'est lui qui réalise les **échanges avec les périphériques** et qui gère les tâches (y compris la mémoire).

## **4.4 Termes informatiques**

C'est le rapport Algol 60 qui a lancé l'habitude de mettre en gras les mots-clés dans les programmes, alors que l'italique aurait été beaucoup mieux. L'habitude est prise, trop tard! Je recommande toutefois de ne pas abuser des caractères gras pour les commandes, pour les instructions, etc. Comparez les deux formulations suivantes :

Cette fonction est plus difficile à mettre en œuvre. Nous créons deux types d'attributs **contact\_haut** et **contact\_bas** pour réaliser cette fonction **poser\_sur**. Comme nos primitives sont limitées au cube, à la sphère et au cylindre, **poser\_sur** a en fait trois possibilités…

Cette fonction est plus difficile à mettre en œuvre. Nous créons deux types d'attributs *contact\_haut* et *contact\_bas* pour réaliser cette fonction *poser\_sur*. Comme nos primitives sont limitées au cube, à la sphère et au cylindre, *poser\_sur* a en fait trois possibilités…

## **4.5 Emphase**

— L'emphase, les mots que l'on veut mettre en évidence, les définitions, en un mot ce que l'on veut « souligner » (sans souligner au sens propre) se met en italique.

Pour faire avancer la simulation, il faut que  $\delta$  puisse déterminer que dans ces conditions *aucun message ne sera émis* avant l'instant  $\theta + 5$ .

Pour pouvoir libérer de la place en mémoire, on utilise la notion de *temps virtuel global* : à un instant donné…

Les électeurs sont donc invités à voter *oui* lors du prochain scrutin.

— Souvent, ce que l'on met ainsi en italique peut être mis entre guillemets, mais l'italique est alors remplacé par du romain car le double emploi emphatique de l'italique et des guillemets est en général redondant et donc superflu.

## **4.6 Mots étrangers**

<span id="page-24-0"></span>— On met en italique les mots étrangers (sans ajouter de guillemets qui seraient redondants). Exemples :

Le projet a joué un rôle primordial dans la seconde *International Conference on Supercomputing* qui s'est tenue à Saint-Malo en juin.

Le système Mentoniezh (du breton *ment*, mesure, et *oniezh*, science de, c'est-à-dire géométrie)…

Pour notre circuit, l'autocadencement *(self-timing)* se révèle bien adapté…

Jean Transen collabore avec le *VLSI Research Group* de l'université d'Oxford.

— On met en italique certaines expressions d'origine étrangère, par exemple *a capella, de facto, for ever, honoris causa, ipso facto, manu militari, sine die, up-to-date*, etc.

— Par contre, on laisse en romain certaines expressions d'origine étrangère lorsqu'elles sont passées dans les usages. La limite avec la classe précédente est sujette à discussions... ${\rm Exemples}$  : à priori  $^{19}$  $^{19}$  $^{19}$ ,

<span id="page-24-1"></span><sup>19.</sup> En romain donc et même avec un accent grave : voir Lacroux [\[5,](#page-46-0) art. Latin].

ad hoc, andante, curriculum vitæ, ex æquo, fair play, mea culpa, sketch, statu quo, vice versa, etc. (« etc. » fait bien sûr partie de la liste). Il faut regarder les codes typographiques pour ces diverses listes.

— On met en italique certains mots latins (parfois abrégés) utilisés dans les références bibliographiques (davantage en sciences humaines qu'en informatique) : *passim, op. cit., infra, ibidem*, etc.

## **4.7 Citations**

Pour citer un auteur, il est d'usage de distinguer son texte du vôtre ; ceci se fait par divers moyens typographiques tels que l'emploi de guillemets, la mise en italique ou un changement de caractères, voire une mise en page différente. Lorsque la citation est courte ou lorsqu'elle nécessite une mise en page spéciale (par exemple une lettre avec son en-tête, la date, le destinataire, etc.), on utilise souvent l'italique (sans guillemets). On emploie aussi l'italique pour marquer qu'il s'agit de dictons, devises, etc. Exemples :

Jean-Marie Pendibidu l'a bien dit : *Le coût du matériel décroît rapidement tandis que le coût de développement du logiciel ne cesse de croître*. Donc, …

Puisque *tant va la cruche à l'eau qu'elle se casse*, je propose que nous nous arrêtions…

Toutefois, si l'on a besoin de citer de l'italique et du romain, comme ici, les guillemets sont alors utiles.

Dans les documents techniques, on a souvent besoin de citer une lettre ou un mot. L'italique est alors tout indiqué (et moins lourd que les guillemets). Comparez les trois écritures suivantes :

La lettre a a une panse, mais pas c ni n. Paris a cinq lettres.

La lettre *a* a une panse, mais pas *c* ni *n*. *Paris* a cinq lettres.

La lettre « a » a une panse, mais pas « c » ni « n ». « Paris » a cinq lettres.

## **4.8 Noms d'œuvres**

— On met en italique les noms d'œuvres tels que les titres d'ouvrages littéraires, artistiques ou scientifiques. De même, on met en italique les noms de bateaux et d'avions. Les codes typographiques expliquent en des dizaines de pages s'il faut ou non mettre l'article éventuel en italique. Le principe de base est de dire que si l'article fait partie du nom de l'œuvre, alors il se met aussi en italique. Exemples :

Outre *Les caractères* de La Bruyère, *La Jument verte* de Marcel Aymé et les *Fables* de La Fontaine sont mes livres de chevet.

À la maison de la culture, j'ai entendu le duo de *Manon*, la marche de *L'or du Rhin*, la valse de *Faust* et le *Concerto N<sup>o</sup> 3 en si bémol* de Saint-Saëns (bien meilleur que celui en *la majeur*).

On peut aussi y voir une copie du *Guernica* de Picasso et une de *L'Angélus* de Millet.

J'ai voyagé sur *La Belle Poule* et le *France* puis je suis revenu en Concorde.

## **4.9 Noms de livres et de journaux**

— Les livres et journaux sont assimilables à des œuvres et se mettent donc en italique : « Ni *Le Monde*, ni *Ouest-France* ne parlent du *Capital*… »

Ceci est particulièrement important lors de l'écriture des références bibliographiques. Voir section [6.](#page-38-0)

#### **4.10 Variables mathématiques**

— On écrit en italique les noms des variables et des fonctions (sauf les courantes, trigonométriques, exponentielles, lim, etc., qui restent en romain). Exemple :

La transformée  $h(x, y) = \text{sinc } x \text{ sinc } y$  où  $\text{sinc } x = \text{sin}(\pi f_S x)/\pi f_S x...$ 

## **4.11 Noms de fontes et de caractères**

Les noms des fontes (ou polices, caractères, etc.), qui sont des œuvres, se mettent en italique et, en principe (comme pour les vins  $^{20}$  $^{20}$  $^{20}$ ), sans majuscule initiale.

<span id="page-26-0"></span><sup>20.</sup> Les informaticiens aimant souvent le vin, voici ce qu'a écrit (à la « liste typo », voir page [47\)](#page-46-3) Jean-Denis Rondinet, correcteur typographe et œnologue averti, à propos des « châteaux » : « En résumant grossièrement,

a) si ça se boit, des bdc : un verre de château-trompette; j'ai acheté pour 100 € de château-trompette ;

b) s'il pousse du lierre dessus, une cap : le château Trompette est à 2 km de chez moi (attention, ça peut être un lieu-dit, ou une agglomération, ou une marque, vérifier) ; vin du château Trompette, vin de Champagne mais du champagne et du bordeaux ;

c) si c'est coté en Bourse, plein de cap et de div : Château-Trompette entre au second marché ; j'ai acheté pour 1 000 € de Château-Trompette ;

d) tout ce qui est dénomination commerciale fantaisiste (Domaine, Cuvée… la liste s'allonge chaque jour) est un nom propre capitalisé : une gourde de château-trompette 1988 Domaine de la Reine-Blanche; un verre de trompette rosé Cuvée des Seigneurs récolte tardive ;

Lorsque l'on cite une lettre ou un autre caractère, plutôt que de le mettre entre guillemets, on le met souvent en italique. Exemple :

J'ai composé ce document en *fourier* car j'en ai marre du *times* trop vu, des *garamond* un peu trop précieux et de l'*helvetica* qui distingue mal les *I* des *l*. [les « I » des « l »]

## **4.12 Autres cas**

De nombreuses autres choses se mettent en italique, mais elles ne relèvent pas trop de ce que l'on peut écrire à l'Irisa : notes de musique, indications scéniques dans les pièces de théâtre, titres dans les comptes rendus parlementaires, etc.

## **4.13 Italique et microtypographie**

Deux problèmes liés à l'italique :

#### **4.13.1 Italique dans de l'italique**

Lorsque l'on est en italique (par exemple dans une citation) et que l'on veut utiliser de l'italique (par exemple pour indiquer qu'un mot est étranger), alors on repasse en romain. Exemple :

Pendibidu dit : « La clause de Horn *(Horn-Fog)* est déclenchée dès que le niveau de récursivité dépasse 3 sur l'échelle de Richter. »

Pendibidu dit : *La clause de Horn* (Horn-Fog) *est déclenchée dès que le niveau de récursivité dépasse 3 sur l'échelle de Richter.*

Notons que c'est la raison pour laquelle il vaut mieux utiliser en LATEX la commande \emph plutôt que \textit.

#### **4.13.2 Italique, ponctuation et parenthèses**

Il est de tradition de mettre aussi en italique la ponctuation qui suit de l'italique. Mais certaines nuances peuvent être gardées, en

e) il y a aussi les marques qui ne sont pas des vins : un cubi de Postillon, un carton de Kiravi, une bouteille de Veuve Cliquot;

f) pluriel : aux noms simples (des pommards, des bourgognes aligotés), mais pas aux noms composés et de marque (des sainte-croix-du-mont, des Gévéor…). »

cas de citation, en incluant ou non la ponctuation dans l'italique. Exemples :

Un LDP, en anglais *PDL,* est… < la virgule est en italique. >

Qui a dit : *Qui a cassé le vase de Soissons ?*

Qui a dit : *Clovis a cassé le vase de Soissons* ?

Lorsque le contenu d'une parenthèse est entièrement en italique, on met les parenthèses en italique ; sinon, aucune. Exemples :

les guillemets droits *(double quote)* sont…< 2 parenthèses italiques>

les guillemets droits (en anglais *double quote*) sont…< 2 parenthèses droites >

les guillemets droits (*double quote* en anglais) sont…< 2 parenthèses droites >

Mais l'italique, caractère oblique, peut parfois causer des chevauchements avec le romain. Ainsi un « *l* » peut-il chevaucher une parenthèse fermante « ) », par exemple : « *…l*) ». Alors, il faut faire (à la main, mais certains formateurs le font automatiquement) une correction dite d'italique, c'est-à-dire forcer une petite espace entre ces deux caractères pour obtenir « *…l* ) ».

## <span id="page-29-0"></span>**5 Ponctuation**

La ponctuation dans les articles tapés par leurs auteurs est une grosse source d'erreurs typographiques (mauvais espacements), mais aussi de rédaction (confusions dans l'emploi des virgules, par exemple).

## **5.1 Espacement et ponctuation**

La typographie n'est pas l'art de placer des caractères sur une feuille, mais de gérer les espaces autour de ces caractères. La typographie fine dispose alors d'une très grande variété d'espaces. On peut avoir une bonne approximation de ceci en PAO en se limitant à l'emploi de deux types d'espaces. Mais ces deux espaces constituent un minimum qu'il faut employer et bien employer.

#### **5.1.1 Espaces**

On considère donc disposer de deux types d'espaces (rappel : espace est féminin en typographie ; voir note [13](#page-10-0) page [11\)](#page-10-0) :

**Une espace variable** (notée parfois ici ␣) qui est l'espace normale entre les mots. Elle est appelée variable car le système peut modifier légèrement sa largeur pour justifier la ligne. Si cette espace est en fin de ligne, elle est supprimée.

Dans la quasi-totalité des systèmes, la « barre d'espacement » produit cette espace.

- **Une espace insécable** (notée ici \_); cette espace a deux propriétés :
	- elle est plus petite que l'espace variable moyenne  $^{\mathrm{21}},$  $^{\mathrm{21}},$  $^{\mathrm{21}},$

<span id="page-29-1"></span><sup>21.</sup> C'est la fine des typographes, en première approximation (contreexemple : l'espace avant le deux-points est en fait une espace normale insécable).

— cette espace n'est jamais supprimée par le système; ce dernier ne coupe jamais une ligne à cet endroit (d'où son nom).

Cette espace est obtenue soit par touche spéciale (par exemple, sur le Mac, il faut taper *Alt* et barre d'espace), soit par un code (en  $\Delta E$ FX le tilde). Certains formateurs ( $\Delta E$ FX, MS Word, etc.) tendent à remplacer automatiquement les espaces nécessaires (par exemple devant les ponctuations doubles).

#### **5.1.2 Quelles espaces avec les ponctuations ?**

Le tableau 1 donne l'emploi de ces espaces pour le français <sup>[22](#page-30-0)</sup>.

Voici quelques remarques :

— Le point de fin de phrase suit immédiatement la fin de la phrase et est suivi d'une espace variable. Le tableau 2 donne quelquesunes des contractions de ce point avec certaines ponctuations le précédant.

— Le point d'abréviation est suivi presque toujours d'une espace insécable car une abréviation est presque toujours suivie d'une information que l'on ne doit pas séparer (voir section [5.1.3\)](#page-32-0). Rappelons que les sigles  $^{23}$  $^{23}$  $^{23}$ , comme Snc $F$ , se mettent désormais sans points.Si toutefois on en met, alors pas d'espaces sauf, si utile, une (variable) après le dernier point : « Les T.G.V.␣de la S.N.C.F.␣sont… »

— Un signe de ponctuation suivant un point abréviatif est normalement conservé (voir tableau 2). Mais s'il s'agit du point de phrase ou de points de suspension, alors le premier point est supprimé. Exemple (notez les points d'abréviation supprimés après les deux F) :

<span id="page-30-0"></span>Citons la C.E.E., la C.I.A. et l'E.D.F… Sans oublier les S.D.F. Ainsi…

<span id="page-30-2"></span><sup>22.</sup> Les anglo-saxons ont un système différent : jamais d'espace avant un signe de ponctuation; par contre l'espace après un point de fin de phrase est plus grande qu'en français. Il faut respecter les usages de chaque langue, tant dans un article complet que dans une citation. Il faut donc écrire, par exemple, la référence suivante ainsi (notez l'absence d'espace avant le : et le ?) : *Hypertext: where are the big systems?*

<span id="page-30-1"></span><sup>23.</sup> Et méfiez-vous des sigles qui n'en sont pas, comme ISO qui n'a jamais voulu dire *International Standard Organization*.

TABLE 1 – Saisie des signes de ponctuation. « m » signifie n'importe quelle lettre, « ␣ » une espace normale et « \_ » une espace insécable.

<span id="page-31-0"></span>

| fin de phrase            | mmm. <sub>u</sub> mmm    |
|--------------------------|--------------------------|
| après abréviation        | mmm._mmm                 |
| virgule                  | mmm,…mm                  |
| deux-points              | $mm$ : $mm$              |
| point-virgule            | mmm_;ummm                |
| point d'exclamation      | mmm_!ummm                |
| point d'interrogation    | $mmm_{\text{L}}$ mmm     |
| trait d'union            | mmm-mmm                  |
| tiret en début de liste  | –_mmm                    |
| parenthèse ouvrante      | $mmm_{\cup}(mmm)$        |
| parenthèse fermante      | mmm) _mmm                |
| guillemet ouvrant        | mmm <sub>u</sub> «_mmm   |
| guillemet fermant        | $mmm_\nu$ <sub>umm</sub> |
| tiret ouvrant une incise | $mm_{\cup}$ —_mmm        |
| tiret fermant une incise | $mm_$ __mmm              |
| point de suspension      | $mmm$                    |
|                          | $mmm_{\text{}}$          |

Table 2 – Comparaison des contractions avec la virgule et le point

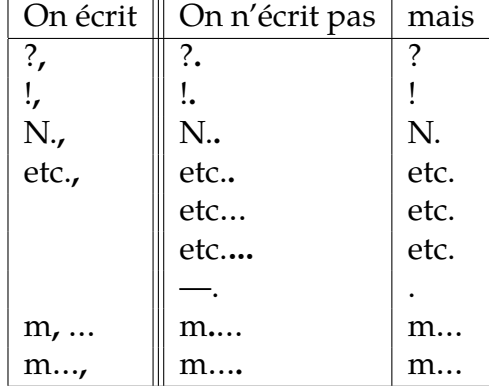

— L'abréviation de *et cætera* est « etc. » et non, comme on le voit souvent, « etc… » ni « etc. etc. ». Voir tableau 2 pour les contractions. Par ailleurs, il faut éviter au maximum de commencer une ligne par cette abréviation. Il est donc recommandé de mettre presque toujours une espace insécable avant elle : « \_etc. » ; on verra en [5.2.4](#page-34-0) qu'il faut normalement aussi une virgule avant cette espace.

— Les points de suspension sont toujours au nombre de trois (en fait il s'agit d'un seul signe typographique avec des points espacés « … » et non trois points successifs « ... ») ; ils se confondent avec le point final ou abréviatif (voir tableau 2).

— Le tiret fermant une incise en fin de phrase se confond avec le point. Il ne faut donc pas écrire « … normalisation — rappelons que SGML est issu de GML —. La... » mais

<span id="page-32-0"></span>… normalisation — rappelons que SGML est issu de GML. La...

#### **5.1.3 Autres emplois de l'espace insécable**

On emploie une espace insécable pour éviter qu'une fin de ligne ne coupe deux informations qui ne peuvent être séparées sans choquer la lecture.

Exemple :

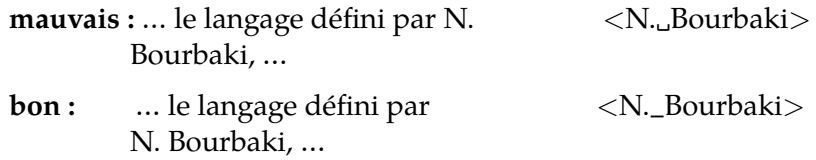

**Coupure entre les mots** Pour des raisons évidentes de compréhension, on ne coupe pas en fin de ligne entre certains mots ou signes. On met alors une espace insécable. Voici les principaux cas (ici « \_ » indique encore l'espace insécable) :

— entre une abréviation et le mot qui la suit, exemples : « Mme\_Hugo, D.\_Knuth, le R.P.\_Durand » ;

— entre un nombre et ce qu'il quantifie, par exemple : « 14\_francs, 2\_€, 1\_A, 1\_ampère, t.\_vii, art.\_237, fig.\_3, Louis\_xiv, pages\_23 à\_25, 23\_novembre\_1990, 98\_% » ;

— entre les tranches de nombres, exemple : « 123\_456,789 » ;

— entre les parties exprimant des heures, longitudes, latitudes ou des points cardinaux, exemple : « À 9\_h\_14\_min\_23\_s, il naviguait par 10<sup>o</sup><sub>-</sub>20'<sub>-</sub>30" de latitude<sub>-N</sub>»; à propos du *degré*, voir note<sup>[24](#page-32-1)</sup>;

— entre les lettres ou les chiffres d'énumération et l'élément les suivant : « Il y a deux cas\_: a)\_la fonction est récursive ou b)\_elle ne

<span id="page-32-1"></span><sup>24.</sup> Notons qu'on écrit «  $10^{\circ}$  de latitude... » mais «  $10\textdegree$  de température ».

l'est pas. Nous allons voir 1<sup>°</sup> la fonction de Dirac et 2<sup>°</sup> le théorème de Schwartz. »

## **5.2 Emploi de la ponctuation**

La ponctuation dans les articles tapés par leurs auteurs est une grosse source d'erreurs typographiques (mauvais espacements) comme on l'a vu dans la leçon précédente. Mais c'est aussi une cause de textes peu compréhensibles : le mauvais emploi de virgules est particulièrement typique. Comparez, par exemple, les deux phrases suivantes :

Les étudiants de maîtrise qui ne suivront pas le cours du professeur Transen auront une séance supplémentaire d'analyse des données mardi prochain.

Les étudiants de maîtrise, qui ne suivront pas le cours du professeur Transen, auront une séance supplémentaire d'analyse des données mardi prochain.

Dans le premier cas, seuls ceux qui n'iront pas chez Transen auront une séance supplémentaire. Dans le second, on annonce, d'une part, qu'aucun étudiant ne doit aller au cours de Transen et, d'autre part, qu'ils auront tous une séance supplémentaire.

Sans vouloir faire tout un cours de grammaire ou de stylistique (sur l'emploi des virgules notamment), on donne ici quelques rappels permettant de traiter la majorité des cas. Voir [\[15\]](#page-47-1).

#### **5.2.1 Point**

<span id="page-33-0"></span>C'est la marque normale de fin de phrase. Peu à dire à ce sujet sauf que :

- il faut éviter de faire des phrases trop longues ;
- sur le plan typographique :
	- un blanc normal après le point

(deux en anglais dactylographique),

– pas de point en fin de titre (un titre n'est pas une phrase).

#### **5.2.2 Deux-points**

Le deux-points « : » sert à introduire dans une phrase ce qui suit.

— Normalement, le deux-points est précédé et suivi d'une espace ordinaire; mais, pour ne pas voir ce signe rejeté en début de ligne, on le fait précéder usuellement d'une espace insécable « mmm\_:␣mmm ».

— Si la citation comprend une ou plusieurs phrases, on met souvent la citation entre guillemets et chaque phrase commence alors par une majuscule. Sinon, en général, pas de majuscule après le deux-points. Exemples :

Il y a deux cas : le premier… ; le second… Pendibidu a conclu : « Bien que… normal. » Nous faisons notre…

#### **5.2.3 Point-virgule**

Même si Cavanna a écrit de belles pages contre le point-virgule, ce dernier a, en français, un rôle plus riche qu'en anglais. Son rôle est essentiellement de relier deux idées qui sont assez liées pour entrer dans l'énoncé unique que constitue une phrase, mais assez distantes pour en faire quand même deux parties différentes.

Le point-virgule a aussi le rôle typographique de séparer les éléments de listes lorsqu'il ne s'agit pas de phrases (comme à la fin du premier élément de la liste de la section [5.2.1](#page-33-0) juste ci-dessus).

<span id="page-34-0"></span>Rappel : il faut une espace fine insécable avant le point-virgule.

#### **5.2.4 Virgule**

La virgule pose des problèmes énormes à certains auteurs de textes scientifiques. Plus exactement, la ponctuation aberrante de certains auteurs pose au lecteur des problèmes énormes… Pourtant son emploi peut se résumer à deux cas d'une extrême simplicité. Quitte à simplifier à outrance, je crois que ces deux rôles de la virgule permettent de traiter la grande majorité des cas.

**Rôle de séparateur de liste** Une liste est une suite de plusieurs  $(> 1)$  éléments de même nature (adjectifs, attributs, verbes, etc.). La règle de base est de mettre une virgule entre les éléments jusqu'à l'avant-dernier et de mettre la conjonction « et » entre l'avant-dernier et le dernier élément<sup>[25](#page-34-1)</sup>.

<span id="page-34-1"></span><sup>25.</sup> Contrairement à l'anglais qui met « *and* » entre les éléments d'une liste formée de deux éléments seulement et « *, and* » entre les deux derniers éléments s'il y en a plus de deux :  $I_1$  *and*  $I_2$  ou  $I_1$ ,  $I_2$ , ...,  $I_{n-1}$ , *and*  $I_n$ . Exemple, dans une bibliographie :

<sup>–</sup> Thompson and Thomson, "A new case…", …

<sup>–</sup> Thompson, Thomson, and Thorson, "Another case…", …

#### **Virgule, séparateur d'éléments de liste**

Deux éléments : < élt 1> et <élt 2> Trois éléments : < élt 1>, <élt 2> et < élt 3> N éléments : < élt 1>, <élt 2>, … , < élt N–1> et < élt N>

Bien que « etc. » soit l'abréviation de *et cætera*, elle est *toujours* précédée d'une virgule. Donc, si une liste se termine par « etc. », elle se termine en fait par « , etc. » (ou plutôt par « ,\_etc. » comme nous l'avons vu à la page [33\)](#page-30-2).

Exemples :

Le projet a des relations suivies avec l'université de Fribourg et l'université de Neuchâtel. Des relations sont en cours d'établissement avec les universités de Lausanne, Bâle et Gruyère ainsi qu'avec les écoles polytechniques fédérales de Lausanne, Zürich, Lugano et Pully.

Durant l'année 1989, on a étudié les méthodes de quantification vectorielle adaptative et la compensation du mouvement sur un canal à bande réduite. En 1990, nous prévoyons de traiter l'approximation polygonale d'images contours, l'estimation des segments dynamiques, la reconstruction des segments en coordonnées plückeriennes et l'identification des polygones 3D par une méthode générale.

Jean Transen a visité les universités de Caroline du Nord, du Sud, de l'Ouest, etc.

Remarques :

- 1. On trouve dans la littérature de nombreux cas où « et » est remplacé par la virgule : « L'attelage suait, soufflait, crachait. » Par ailleurs, lorsque la phrase est très longue, on met parfois « , et » surtout si la conjonction « et » apparaît déjà dans un élément de la liste. Exemple : « Nous nous intéressons à deux points essentiels : la décomposition pyramidale qui est évaluée en termes d'entropie, de complexité et de qualité de reconstruction, et l'emploi d'algorithmes multigrilles. »
- 2. Ce qui est dit pour « et » s'applique à « ou » et le plus souvent à « ni ».

**Rôle de parenthèse** Les virgules jouent aussi le rôle de parenthèses. Ainsi les deux phrases suivantes sont-elles équivalentes :

L'ensemble de ces informations (étiquettes + identificateurs) est suffisant pour…

L'ensemble de ces informations, étiquettes + identificateurs, est suffisant pour…

Sans pousser trop loin, il en est de même des deux suivantes :

Nous démarrons, par ailleurs, une réflexion sur l'intégration de toutes les techniques qui, d'une part, …

Nous démarrons (par ailleurs) une réflexion sur l'intégration de toutes les techniques qui (d'une part) …

Toutefois on ne met pas, en début de phrase, de virgule jouant le rôle de parenthèse ouvrante et on ne met pas, en fin de phrase, de virgule jouant le rôle de parenthèse fermante.

#### **Rôle de parenthèses des virgules**

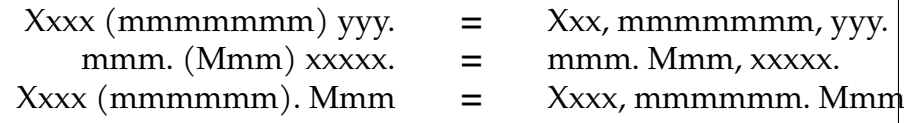

Par parenthèse, on entend ici :

— les subordonnées, par exemple :

Si les composants connexes sont notés C, la formule d'Euler donne…

On associe à chaque processeur, à condition que le fonctionnement soit synchrone, un tampon…

— des incises, par exemple :

Ada, qui est déjà un vieux langage, est…

Oda, *Office Document Architecture*, est une norme…

— des indications spatiales, temporelles ou de balancement. Certaines conjonctions se mettent, d'ailleurs, systématiquement entre virgules. Exemples :

Dans le cas de l'identification, on cherche à prouver que…

On a, d'une part, une union finie de courbes de Jourdan et, d'autre part, une union finie de régions simplement connexes.

Par conséquent, on peut dire que…

Bien sûr, il n'y a pas de raison…

On ne connaît pas, aujourd'hui, de solution…

#### **Remarques**

— On ne peut pas donner de règle du genre « pas de virgule avant *et* » car le mélange de ces deux rôles peut justement autoriser de telles combinaisons, d'autant que la conjonction de coordination prend aussi un sens emphatique (et  $= d'$ ailleurs) : «On peut faire, et nous l'avons fait, … »

— Les relatives ne sont pas suivies de virgules (sauf lorsqu'elles sont en incise) :

Les forces qui engendrent cet effet sont de nature…

Les forces, qui engendrent cet effet, sont de nature…

— Si l'on supprime les paires de virgules qui ont un rôle de parenthèse et les virgules des listes, alors il ne doit rester aucune virgule entre le sujet et le verbe.

#### **5.2.5 Ponctuations, guillemets et italique**

Qu'en est-il des ponctuations dans ou après une incise ? Le principe est de dire que si la ponctuation appartient à l'incise (dans le cas d'une citation par exemple), alors elle est composée comme le reste de l'incise : entre guillemets ou en italique. Par ailleurs, les règles de contraction de ponctuations successives (voir tableau [1](#page-31-0) page [32\)](#page-31-0) s'appliquent sans tenir compte des marques (fin d'italique ou guillemets fermants). D'où les exemples suivants :

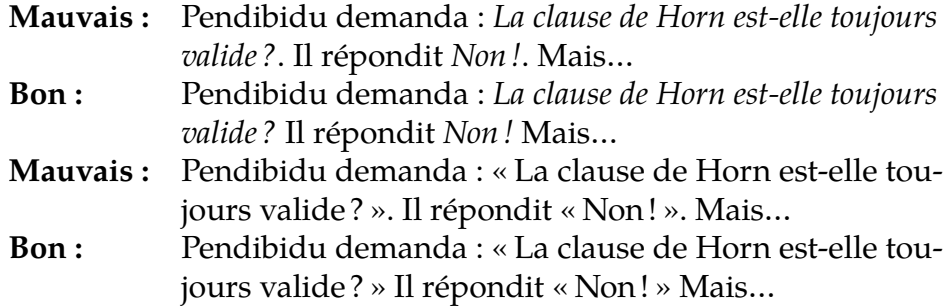

#### **5.2.6 Éviter les abus**

Une remarque finale : la ponctuation joue un peu le rôle de nos parenthèses informatiques (de Lisp notamment). Mais un être humain n'a pas une pile de récursivité bien profonde : n'hésitez pas à faire des phrases courtes et évitez de mettre plusieurs idées dans une même phrase. Pensez au lecteur pour qui, de toute façon, c'est une corvée de vous lire (*dixit* Donald Knuth).

# <span id="page-38-0"></span>**6 Bibliographies : sérieuses références exigées**

Les références bibliographiques sont une source constante d'erreurs dans les manuscrits de thèses, dans les publications soumises aux revues, et maintenant sur le *web*. Voici donc quelques principes permettant d'éviter la majorité de ces erreurs.

Tout d'abord, voici un extrait des (anciennes) instructions aux auteurs de la revue *TSI – Technique et science informatiques*.

Le but des références bibliographiques est double :

1. hommage, honnêteté vis-à-vis des précurseurs, renvoi aux preuves de ce que l'on avance ;

2. moyen pour le lecteur de s'informer davantage.

Toute référence doit être exploitable par le lecteur. On citera donc, chaque fois que ce sera possible, un article publié dans une revue plutôt qu'un rapport interne d'université ou d'entreprise; lorsqu'un congrès a fait l'objet d'une publication en volume, c'est celui-ci qu'il convient de citer et non les actes provisoires distribués aux participants.

On s'abstiendra absolument d'inclure des références du type « Dupond, note manuscrite » ou « Dupont, communication personnelle » qui peuvent être avantageusement remplacées, le cas échéant, par une note en bas de page, voire dans un bref paragraphe de remerciements.

Ce qui en bon français veut dire qu'il faut notamment donner des références complètes et exactes, donc les vérifier avant de les publier<sup>[26](#page-38-1)</sup>. Cette recommandation s'applique encore plus aujour-

<span id="page-38-1"></span><sup>26.</sup> On a tous vu ces références erronées qui se propagent, par des copiercoller, d'un article à l'autre; sans oublier ces références à des livres ou articles qu'on n'a pas lus mais qu'il est de bon ton de citer.

d'hui aux *URL* dont il convient de vérifier la pérennité avant de les inclure dans quelque document que ce soit.

Il y a deux aspects liés à la bibliographie : le référencement (comment appeler et comment lister des références) et le libellé des références, ce dernier point étant le plus important ici.

## **6.1 Référencement**

La façon d'appeler et de donner les références bibliographiques dépend en général de la maquette de la revue, du livre, des actes, etc. où l'on publie, que ce soit sous forme papier ou sous forme numérique. Il faut alors se conformer aux « instructions aux auteurs » données par l'éditeur (par exemple pour *Technique et science informatiques* à <<http://tsi.e-revues.com/>>). Il y a en gros deux méthodes.

- 1. La première, surtout utilisée dans les sciences humaines, consiste à mettre les références dans des notes (en bas de page, en marge ou regroupées en fin d'ouvrage). Cette méthode a l'avantage de combiner commentaires et références bibliographiques et, quand la note est en bas de page ou en marge, d'en donner accès immédiatement sans avoir à feuilleter le reste de l'article (ou à cliquer pour aller chercher la page voulue). Mais lorsque l'on veut citer plusieurs fois le même ouvrage et qu'on ne veut pas tout répéter, on doit utiliser tout un vocabulaire un peu abscons fait d'expressions telles que *op. cit.* (ouvrage cité), *id., ibid.* (pour *idem, ibidem*), etc. Voici une note typique <sup>[27](#page-39-0)</sup>.
- 2. En informatique, on utilise plutôt une seconde méthode qui consiste à appeler les références dans le texte et de regrouper ces références à la fin de l'article ou de l'ouvrage (triées par ordre alphabétique du premier auteur, par date, par ordre d'appel, etc.). L'appel peut se faire par une expression entre crochets ou parenthèses, en supérieur, etc. ; cette expression peut être un numéro, une abréviation, un nom en entier…, avec parfois une précision sur la pagination ; elle permet de repérer la référence dans la liste sans difficulté. Exemples :

<span id="page-39-0"></span><sup>27. [</sup>Extraite de Anthony Grafton, Les origines tragiques de l'érudition – une *histoire de la note en bas de page*, Le Seuil, Paris, 1998, note 8, page 194.] H.E. Davis, BA, *An Examination of the Fifteenth and Sixteenth Chapters of Mr Gibbon's History of the Decline and Fall of the Roman Empire*, Londres, 1778, p. ii (cité par Gibbon – c'est lui qui souligne – dans les *Miscellaneous Works*, éd. John, lord Sheffield, Londres, 1814, IV, p. 523). Gibbon écrit dans ses *Mémoires* que Davis « prétendait s'en prendre, non pas à la foi, mais à la bonne foi de l'historien » (*op. cit.*, p. 160).

(PEN82) [Pendibidu] [Pen82a, p. 124], mmpen82 ou, comme ici, [\[4\]](#page-45-3), etc. Tout ceci relève donc de la maquette et nous n'en parlerons plus.

## **6.2 Libellé des références bibliographiques**

Qu'elles soient en bas de page ou à la fin d'un ouvrage, les bibliographies doivent respecter un certain nombre d'usages. Il n'y a pas de norme [28](#page-40-0) mais des « marches » propres à telle ou telle revue ou maison d'édition. Là encore, il faut respecter les choix de l'éditeur. Mais, en gros, on trouve un peu toujours la même chose.

Le principe de base est de mettre :

— en petites capitales le nom du (ou des) auteur(s);

— en italique le nom de l'œuvre qui, selon le cas, est soit le titre du livre ou de la thèse, soit le titre de la revue, de la collection (rapports de recherche par exemple) ou des actes du colloque ;

— entre guillemets le titre lorsqu'il s'agit d'un article ou d'un chapitre de livre ;

— en romain le reste des informations utiles (éditeur, lieu, dates, volume, numéro, pages, etc. sans oublier maintenant les éventuelles *URL* ).

Les références bibliographiques se définissent très bien comme des éléments structurés formés d'une concaténation de champs, chacun ayant sa propre typographie; d'ailleurs, certains formateurs travaillent ainsi  $^{29}$  $^{29}$  $^{29}$ . On n'a alors que peu de chances de faire des erreurs de typographie.

<span id="page-40-0"></span><sup>28.</sup> En particulier il ne faut pas confondre l'écriture des références bibliographiques dans une revue, avec l'écriture des fiches (ou notices, etc.) des inventaires des bibliothèques pour lesquelles il existe des normes (p. ex. Afnor Z) mais trop pauvres pour l'édition.

<span id="page-40-1"></span><sup>29.</sup> Citons notamment BibT<sub>E</sub>X <<http://www.loria.fr/services/ctan/>> utilisé avec LATEX, mais aussi d'autres formateurs comme Framemaker, voire des produits XML. L'idée est de compiler une base de données de telles références et de ne prendre que les références utiles pour l'article en cours d'écriture. Ainsi, le livre pris comme exemple ci-après en [6.2.1](#page-41-0) est défini comme suit : @BOOK{nebut-unix}

author= "Jean-Louis Nebut"

title = "UNIX pour l'utilisateur. Commandes et langages de commande"

publisher="éditions Technip" place="Paris" date="1990" pagenumber="305".

et il est composé en fonction de la maquette demandée pour le document.

Voici quelques exemples des principaux types de documents à citer.

#### <span id="page-41-0"></span>**6.2.1 Livre**

Le titre est considéré comme l'œuvre et se met donc en italique.

J.-L. Nebut, *UNIX pour l'utilisateur. Commandes et langages de commande*, éditions Technip, Paris 1990, 305 p.

#### **6.2.2 Chapitre dans un livre**

Le livre reste l'œuvre ; c'est donc lui, et lui seul, qui prend l'italique. G. LORETTE et J.-P. CRETTEZ, « Reconnaissance de l'écriture manuscrite », *Traité d'informatique*, Techniques de l'Ingénieur, 1998, ch. H 1358, 18 p.

#### **6.2.3 Article dans une revue**

C'est la revue qui est l'œuvre, donc seul son titre est en italique.

M. Prevosto, M. Olagon, A. Benveniste, M. Basseville & G. Le Vey, « State space formulation, a solution to modal parameter estimation », *Journal of Sound and Vibration, vol.* 148, nº 2, 1990, p. 123-125.

#### **6.2.4 Communication à congrès**

Ce sont les actes qui constituent l'œuvre (donc le titre des actes est en italique).

Bertrand CoüASNON and Ivan LEPLUMEY, "A Generic Recognition System for Making Archives Documents Accessible to Public", *Proceedings of the Seventh International Conference on Document Analysis and Recognition (ICDAR'2003),* (Apostolos Antonacopoulos ed.), IEEE Society, August 2003, p. 228-229; <[http://csdl.computer.org/dl/proceedings/](http://csdl.computer.org/dl/proceedings/icdar/2003/1960/01/1960010228.pdf) [icdar/2003/1960/01/1960010228.pdf](http://csdl.computer.org/dl/proceedings/icdar/2003/1960/01/1960010228.pdf)>.

#### **6.2.5 Rapport interne**

On peut mettre le nom de la série en italique.

B. Michel, « Gothic Memory Management : a Multiprocessor Shared Single Level Store », *Rapport de recherche Inria*, nº 1202, mars 1990.

#### **6.2.6 Thèse**

Le mémoire est l'œuvre ; son titre, et lui seul, est donc en italique.

T. Daniel, *Traitement numérique d'images appliqué à l'analyse texturale de roches déformées*, Thèse de l'université de Rennes 1, 17 juin 1989.

#### **6.3 Quelques points importants**

— La place des prénoms (avant ou après le nom) et leur composition (entre parenthèses, abréviation ou non, etc.) relèvent du style de la publication.

— S'il y a plusieurs auteurs, il faut les mettre tous  $30$  et éviter l'abréviation *et al.* qui, d'une part, n'est pas française et, d'autre part, est un peu vache pour les autres auteurs  $^{31}$  $^{31}$  $^{31}$ .

— Il ne faut pas copier la typographie utilisée sur les couvertures des livres (par exemple tout en majuscules grasses) mais celle utilisée, en général, dans les premières pages de titres. Il est souvent important d'ajouter également le sous-titre éventuel.

— Les références bibliographiques sont un lieu idéal pour employer des abréviations conventionnelles, tant dans les noms de revue (p. ex. *J. ACM* pour le *Journal of the Association of Computing Machinery* ou *LNCS* pour *Lecture Notes in Computer Science*) que pour les références elles-mêmes (chap., vol., p., etc.) lesquelles sont parfois omises, le contexte permettant de les deviner (« 1998, 6, 2, 12-23 » signifiant « 1998, volume 6, numéro 2, pages 12 à 23 »). — L'abréviation de « pages » est « p. » (en anglais « pp. ») et on sépare les numéros par un tiret court « p. 12-34 » (en anglais par un moyen « pp.  $12-34$  »).

— Il vaut mieux respecter la typographie de la langue utilisée pour la publication que l'on cite. Mais, dans une publication française, on ne met pas en italique les termes étrangers (sauf le nom d'œuvre) d'une référence bibliographique.

— Si on donne un article publié électroniquement, il faut non seulement donner son *URL*, mais aussi les noms d'auteurs, le titre de la page, etc. Par exemple, voir la référence [\[9\]](#page-46-4) page [47.](#page-46-5)

<span id="page-42-0"></span><sup>30.</sup> Rappel : en français on écrit « Jean Aymar, Pierre QUIROULE et Jean Transen » (une seule virgule) et en anglais « Jean Aymar, Pierre Quiroule, and Jean Transen ».

<span id="page-42-1"></span><sup>31.</sup> On ne voit pas en informatique de publications écrites par… 117 auteurs comme en physique des particules.

## **6.4 Titres français et publications à l'étranger**

Les bibliographies d'auteurs français pèchent souvent par un côté un peu trop « le français n'est pas adapté aux textes scientifiques ». Il n'y a pas de honte à citer un article français dans une revue étrangère. Voici quelques exemples de citations de livres et articles parus en français puis traduits en anglais ou réciproquement.

#### **Dans une revue de langue anglaise**

**[Montagné70]** Montagné J., *Théorie des graphes*, Dunœud, Paris, 1970. {Translated into English as *Graph Theory*, Adidas-Voley, 1974.}

Ne croyez pas que les éditeurs américains n'utilisent pas de lettres accentuées (même capitales et petites capitales) : si vous ne les mettez pas, ils ne les inventeront pas; si, par contre, vous les mettez, alors ils les respecteront. Par ailleurs, faites confiance aux rédacteurs : ils sauront bien corriger vos références si elles leur paraissent trop longues. Là encore, ils ne rajouteront pas un titre français si vous ne le leur demandez pas explicitement.

- **Dans une revue française** Ne pas hésiter à aider les lecteurs en leur signalant tout ce qui existe en français.
	- **[Montagné70]** Montagné J., *Théorie des graphes*, Dunœud, Paris, 1970.

Il n'y a aucune raison de citer la traduction américaine.

- **[Adore90]** Adore, *PreCursiv Reference Manual*, Adidas-Voley, Writing, 1990. {Traduit en français : *Manuel de référence du langage PreCursiv*, Dunœud éd., Paris, 1991.} L'origine est respectée et le lecteur francophone sera bien content de trouver cette traduction.
- **[Transen92]** Transen J., « α-laval results on the 887th leg of the centipede », *Intern. Journal of Comput. Sc.*, 24, 8, 12–34, 1992. {voir aussi : « Résultats du test  $\alpha$ -laval sur la 887<sup>e</sup> patte du mille-pattes », *Publication interne de l'uPs*, n <sup>o</sup> 98, juin 1991.}

En effet, beaucoup d'articles publiés en anglais par des Français font d'abord l'objet d'une version française. Alors, autant en faire profiter les gens!

# <span id="page-44-0"></span>**7 Conclusion**

En résumé :

- 1. Il y a des conventions d'écriture ; elles dépendent de chaque éditeur mais relèvent d'un fond commun. Elles sont finalement peu contraignantes, une fois prise l'habitude.
- 2. Il faut respecter les usages de la langue dans laquelle on écrit et, en corollaire, se débarrasser en français des américanismes.
- 3. Il est très important d'être cohérent tout au long d'un même document (tant pour le lecteur que pour les personnes qui seront amenées à remanier votre texte).
- 4. Ces conventions sont à appliquer pour les documents imprimés mais aussi pour ceux numérisés, le support (papier, écran…) n'ayant rien à voir.

Ces *Petites leçons* ne se prennent pas pour un *Traité* ni même un *Manuel complet*. Elles ont pour but d'inciter les auteurs à consulter les codes typographiques (voir bibliographie page [46\)](#page-45-0) où on trouvera notamment les tables complètes d'abréviations, d'écriture des nombres et unités, etc. La future version devrait en revanche être plus dans cet esprit, tout en restant spécifique aux textes scientifiques. Tout commentaire est bienvenu (voir page 2).

Enfin,

— n'attendez pas que votre texte soit entièrement saisi pour le composer correctement,

— et faites-vous relire par un autre : on a du mal à se lire soimême!

## <span id="page-45-0"></span>**8 Pour en savoir plus**

Voici quelques références (mises à jour en 2004) permettant d'aller plus loin. La quasi-totalité de ces ouvrages est à la bibliothèque de l'Irisa mais certains devraient être en permanence à portée de votre main ou de votre souris.

## <span id="page-45-1"></span>**8.1 Codes typographiques**

Alors que l'Académie française maintient son *Dictionnaire*, aucun organisme officiel ne suit, en France, l'évolution des règles en matière de typographie. Toutefois, pour le français, quelques ouvrages font référence :

- [1] *Code typographique Choix de règles à l'usage des auteurs et des professionnels du livre*, Fédération nationale du personnel d'encadrement des industries polygraphiques et de la communication, (64, rue Taitbout, 75009 Paris), 13<sup>e</sup> édition, 1981. [Cet ouvrage a longtemps été la bible des correcteurs ; mais il est épuisé et un peu vieillot (une nouvelle édition est parue dans les années 1990, mais c'était une catastrophe).]
- <span id="page-45-4"></span>[2] *Lexique des règles typographiques en usage à l'Imprimerie nationale*, Imprimerie nationale, 2004 (4<sup>e</sup> édition). [Actuellement, l'ouvrage le plus facile à trouver et que je recommande aussi le plus.]
- <span id="page-45-2"></span>[3] *Guide du typographe – Règles et grammaires typographiques à l'usage des auteurs, éditeurs, compositeurs et correcteurs de la langue française*, édité par le Groupe de Lausanne de l'Association suisse des compositeurs à la machine,  $6^e$  édition, Lausanne, 2000.

[À mon avis, bien plus facile à consulter et plus complet que celui de l'IN [\[2\]](#page-45-4), mais difficile à trouver en France.]

<span id="page-45-3"></span>[4] Aurel Ramat, *Le Ramat de la typographie*, Aurel Ramat éditeur, Montréal (Québec), 2002 ; I.S.B.N. : 2-922366-01-4.

<span id="page-46-1"></span>[Encore mieux que le *Guide* précédent, mais également difficile à acquérir.]

Ces divers ouvrages sont, au niveau du détail, souvent incohérents, voire contradictoires. Un auteur a essayé d'en faire à la fois une analyse critique et une synthèse basée sur des principes globaux et non sur une collection de règles éparses. Son œuvre posthume et inachevée, a été mise récemment sur le web :

<span id="page-46-0"></span>[5] Jean-Pierre Lacroux, *Orthotypographie*, 2007, <[http://www.](http://www.orthotypographie.fr) [orthotypographie.fr](http://www.orthotypographie.fr)>.

On peut aussi consulter des ouvrages, souvent moins complets, comme les suivants.

- <span id="page-46-2"></span>[6] *Le style du Monde*, SA Le Monde, 2004, I.S.S.N : 0153-419X.
- [7] Éric Martini, *Petit guide de typographie*, Glyphe, Paris, 2003; <<http://www.glyphe.com/typo.pdf>>.

<span id="page-46-3"></span>et les ouvrages de typographie générale comme [\[21,](#page-48-1) [23\]](#page-48-2) qui donnent souvent les principales règles. Par ailleurs, on consultera sur le *web* les listes de discussion suivantes :

#### — Liste typo :

- <<https://www.irisa.fr/wws/info/typographie>> ;
- Forum langue française : <<http://langue-fr.net/>> ;
- Blog des correcteurs du *Monde* (« Langue sauce piquante ») : <<http://correcteurs.blog.lemonde.fr/>>.

## **8.2 Codes pour d'autres langues que le français**

[8] *The Chicago Manual of Style*, The University of Chicago Press, 16<sup>e</sup> édition, 2003.

<span id="page-46-5"></span>[La référence pour l'anglais ; il existe une FAQ (questions du style *When breaking a URL, can a hard return be used ?* et réponses) à <[http://www.chicagomanualofstyle.org/home.](http://www.chicagomanualofstyle.org/home.html) [html](http://www.chicagomanualofstyle.org/home.html)>.]

<span id="page-46-4"></span>[9] Dominique Lacroix, *Mémento de typographie anglaise à l'usage de rédacteurs francophones*, <[http://www.infotheque.info/](http://www.infotheque.info/cache/9491/www.panamo.com/RESS/anglais.html) [cache/9491/www.panamo.com/RESS/anglais.html](http://www.infotheque.info/cache/9491/www.panamo.com/RESS/anglais.html)>. [Très bonne page avec de bons liens.]

[10] Office des publications de l'Union européenne, Code de rédaction interinstitutionnel : <[http://publications.eu.](http://publications.eu.int/code/fr/fr-000300.htm) [int/code/fr/fr-000300.htm](http://publications.eu.int/code/fr/fr-000300.htm)>.

## <span id="page-47-0"></span>**8.3 Système métrique**

Qui s'appelle maintenant le Système international d'unités (SI).

- <span id="page-47-2"></span>[11] Organisation intergouvernementale de la convention du mètre, *Le Système international d'unités (SI)*, édité par le BIPM, pavillon de Breteuil, Sèvres, 8<sup>e</sup> édition, 2003. Voir aussi <[http:](http://www1.bipm.org/fr/si/si_brochure/) [//www1.bipm.org/fr/si/si\\_brochure/](http://www1.bipm.org/fr/si/si_brochure/)>.
- [12] Michel Dubesset, *Le manuel du Système international d'unités*, Éditions Technip, 2000. [Très complet, avec équations aux dimensions.]
- [13] *International System of Units (SI)*, The Physics Laboratory of NIST, <[http://physics.nist.gov/cuu/Units/](http://physics.nist.gov/cuu/Units/index.html) [index.html](http://physics.nist.gov/cuu/Units/index.html)>. [Pour ceux qui préféreraient l'anglais au français de la norme internationale [\[11\]](#page-47-2)…]

## **8.4 Langue française**

Outre les divers dictionnaires, on consultera avec profit les ouvrages qui suivent.

- [14] Jean-Claude Colin, *Dictionnaire des difficultés de la langue française*, Robert, coll. « Les usuels du Robert », 1988 (et son annexe : *Dictionnaire typographique* de Jean-Yves Douron).
- <span id="page-47-1"></span>[15] Jacques Drillon, *Traité de la ponctuation française*, éditions Gallimard, Paris, 1991.
- [16] Jean Girodet, *Pièges et difficultés de la langue française*, Dictionnaire Bordas, Paris, 1986 (4<sup>e</sup> édition).
- [17] Grevisse, *Le bon usage*, éd. Duculot, Belgique ; (révisions quasiannuelles, par André Goosse).
- [18] V. Thomas, *Dictionnaire des difficultés de la langue française*, Larousse éd., 1956.

Voir aussi le site du forum « langue française » à <[http://www.](http://www.langue-fr.net/) [langue-fr.net/](http://www.langue-fr.net/)>.

### **8.5 Mise en page, fontes, etc.**

<span id="page-48-0"></span>Quelques ouvrages sur la typographie « classique » (fontes, mise en page, etc.).

- [19] Pierre Duplan, Roger Jauneau et Jean-Pierre Duplan, *Maquette et mise en page*, Éditions du Cercle de la Librairie, Paris, 2004, I.S.B.N. : 2-7654-0876-9. [Réédition adaptée au *web* d'un grand classique.]
- [20] James Felici, *Le Manuel Complet de Typographie*, PeachPit Press, Paris, 2003, 320 pages ; I.S.B.N. : 2-7440-8067-5. [Complet mais… très américain, notamment les exemples.]
- <span id="page-48-1"></span>[21] Damien Gautier, *Typographie, guide pratique*, Pyramyd, seconde édition 2001, I.S.B.N. : 2-910565-16-5. [Très bien pour l'aspect mise en page, fontes.]
- [22] Yannis Haralambous, *Fontes et codages*, O'Reilly, Paris, 2004, I.S.B.N. : 2-84177-273-X. [Ouvrage fondamental et indispensable à qui veut savoir comment fonctionne une fonte.]
- <span id="page-48-2"></span>[23] Yves Perrousseaux, *Manuel de typographie française élémentaire*, Atelier Perrousseaux éd., 1996, I.S.B.N. : 2-911220-00-5. [Un incontournable pour démarrer.]
- [24] Robert Bringhurst, *The Elements of Typographic Style*, Hartleys & Marks, publishers, 2<sup>e</sup> édition 1996, I.S.B.N. : 0-88179-132-6. [Pour les caractères ; vivement une adaptation française…]
- [25] Jorge De Buen, *Manual de diseño editorial*, Santilano, Mexico, 2000, I.S.B.N. : 970-642-655-8. [Difficile à trouver et en espagnol. Je le cite car c'est typiquement le genre de très bon livre qui manque en français…]

Voir aussi la bibliographie donnée dans <<http://jacques-andre.fr/faqtypo/biblio.pdf>>.

**Colophon :** document composé en LuaLATEX ; fonte utilisée : *TeX Gyre Pagella*.

# **Petites leçons de typographie**

**S o m m a i r e**

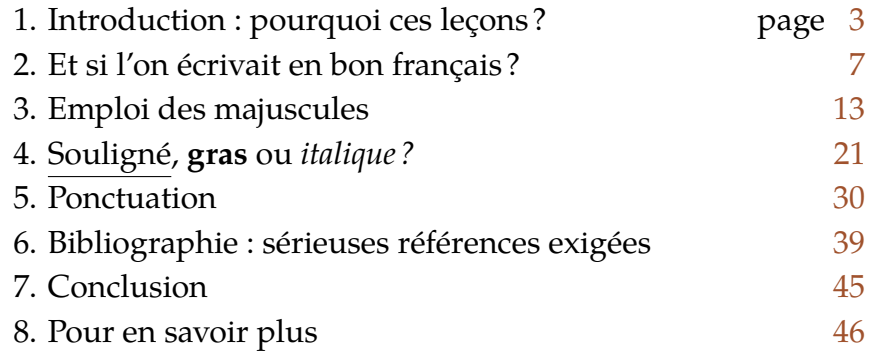

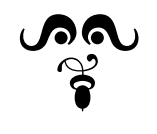

[Éditions du jobet](http://jacques-andre.fr/ed/)